Документ подписан простой электронной подписью Информация о владельце: ФИО: Захарина Любовь Васильевна Должность: Директор Дата подписания: 19.07.2021 12:30:39 Уникальный программный ключ:

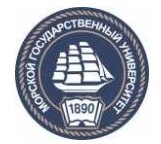

32829db09f9fa4bb1dde1b054a8ebef344ce8798<br>ФЕДЕРАЛЬНОЕ АГЕНТСТВО МОРСКОГО И РЕЧНОГО ТРАНСПОРТА

**САХАЛИНСКОЕ ВЫСШЕЕ МОРСКОЕ УЧИЛИЩЕ имени Т.Б. Гуженко – ФИЛИАЛ ФЕДЕРАЛЬНОГО ГОСУДАРСТВЕННОГО БЮДЖЕТНОГО ОБРАЗОВАТЕЛЬНОГО УЧРЕЖДЕНИЯ ВЫСШЕГО ОБРАЗОВАНИЯ «МОРСКОЙ ГОСУДАРСТВЕННЫЙ УНИВЕРСИТЕТ ИМЕНИ АДМИРАЛА Г.И. НЕВЕЛЬСКОГО**

# **ФОНД ОЦЕНОЧНЫХ СРЕДСТВ УЧЕБНОЙ ДИСЦИПЛИНЫ**

## **ОП.01 Инженерная графика**

индекс и название учебной дисциплины согласно учебному плану

по специальности 23.02.01 Организация перевозок и управление на транспорте (по видам)

> Холмск 2020 г.

СОГЛАСОВАНО Протокол заседания цикловой комиссии общепрофессиональных дисциплин or  $01.09$  $20-20r$ .

**УТВЕРЖДАЮ** Заместитель директора по учебной и воспитательной работе

С. В. Бернацкая

04.09.2020 г.

 $N_2$  / Председатель

 $\frac{1}{2}$  Ю. Е. Ромазанова

Фонд оценочных средств разработан на основе Федерального государственного образовательного стандарта среднего профессионального образования по специальности 23.02.01 Организация перевозок и управление на транспорте (по видам), утверждённого Министерством образования и науки РФ от 7 мая 2014 г. N441, и рабочей программы по дисциплине «Инженерная графика», утверждённой директором филиала в 2020 году.

Год начала подготовки -2020.

Разработчик: Алексеева Л. М., преподаватель учебной дисциплины «Инженерная графика» Сахалинского высшего морского училища им. Т.Б. Гуженко - филиала МГУ им. адм. Г. И. Невельского

# **Содержание**

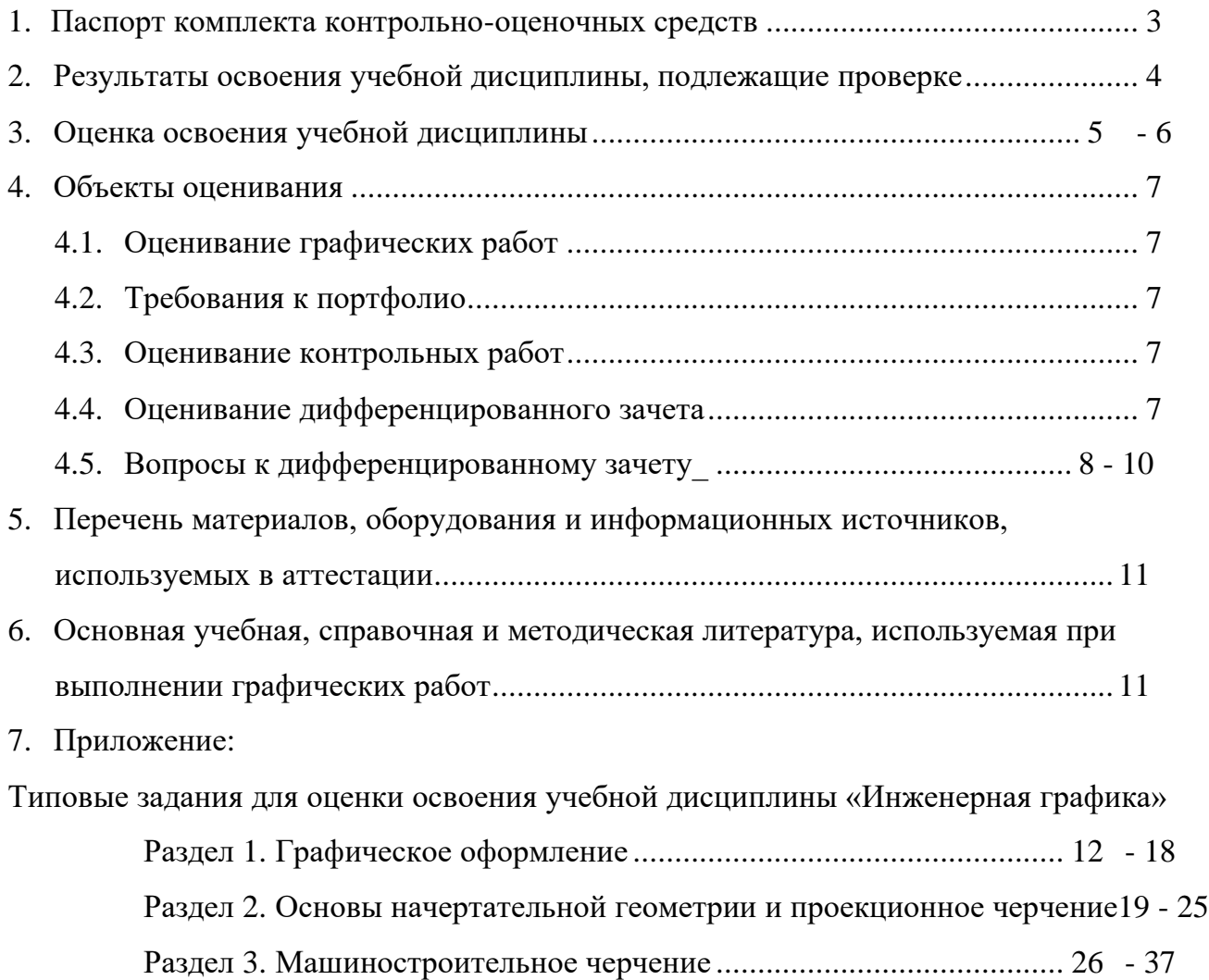

#### <span id="page-3-0"></span>**1. Паспорт комплекта контрольно-оценочных средств**

В результате освоения учебной дисциплины «Инженерная графика» обучающийся должен обладать предусмотренными ФГОС для специальности среднего профессионального образования, следующими умениями, знаниями, которые формируют общую и профессиональную компетенции:

**уметь:**

- выполнять технические схемы, чертежи и эскизы деталей, узлов и агрегатов машин, сборочных чертежей и чертежей общего вида;

- разрабатывать конструкторскую и технологическую документацию;

-использовать средства машинной графики в профессиональной деятельности; **знать:**

- основные методы проецирования, современные средства инженерной графики, правила разработки, оформления конструкторской и технологической документации, способы графического представления пространственных образов;

**1.** Техник-судоводитель должен обладать общими компетенциями, включающими в себя способность:

ОК 1. Понимать сущность и социальную значимость своей будущей профессии, проявлять к ней устойчивый интерес.

ОК 2. Организовывать собственную деятельность, выбирать типовые методы и способы выполнения профессиональных задач, оценивать их эффективность и качество.

ОК 3. Принимать решения в стандартных и нестандартных ситуациях и нести за них ответственность.

ОК 4. Осуществлять поиск и использование информации, необходимой для эффективного выполнения профессиональных задач, профессионального и личностного развития.

ОК 5. Использовать информационно-коммуникационные технологии в профессиональной деятельности.

ОК 6. Работать в команде, эффективно общаться с коллегами, руководством, потребителями.

ОК 7. Брать ответственность за работу членов команды (подчиненных), результат выполнения заданий.

ОК 8. Самостоятельно определять задачи профессионального и личностного развития, заниматься самообразованием, осознанно планировать повышение квалификации.

ОК 9. Ориентироваться в условиях частой смены технологий в профессиональной деятельности.

ПК 1.1. Планировать и осуществлять переход в точку назначения, определять местоположение судна.

ПК 1.2. Маневрировать и управлять судном.

ПК 2.1. Осуществлять планирование и организацию процесса перегрузки грузов.

ПК 2.2. Обеспечивать безопасность перегрузочного процесса и решать профессиональные задачи посредством применения нормативно-правовых документов.

ПК 2.3. Организовывать работу персонала по эксплуатации перегрузочного оборудования и технологическому обслуживанию процесса переработки грузов.

ПК 3.2 Обеспечивать осуществление процесса управления на основе логистической концепции и организовывать рациональную переработку грузов.

# Формой аттестации по учебной дисциплине является *Дифференцированный зачет*

# **2. Результаты освоения учебной дисциплины, подлежащие проверке.**

<span id="page-4-0"></span>**2.1.** В результате аттестации по учебной дисциплине осуществляется комплексная проверка следующих умений и знаний, а также динамика формирования общих компетенций, которые представлены в *Таблице 1*.

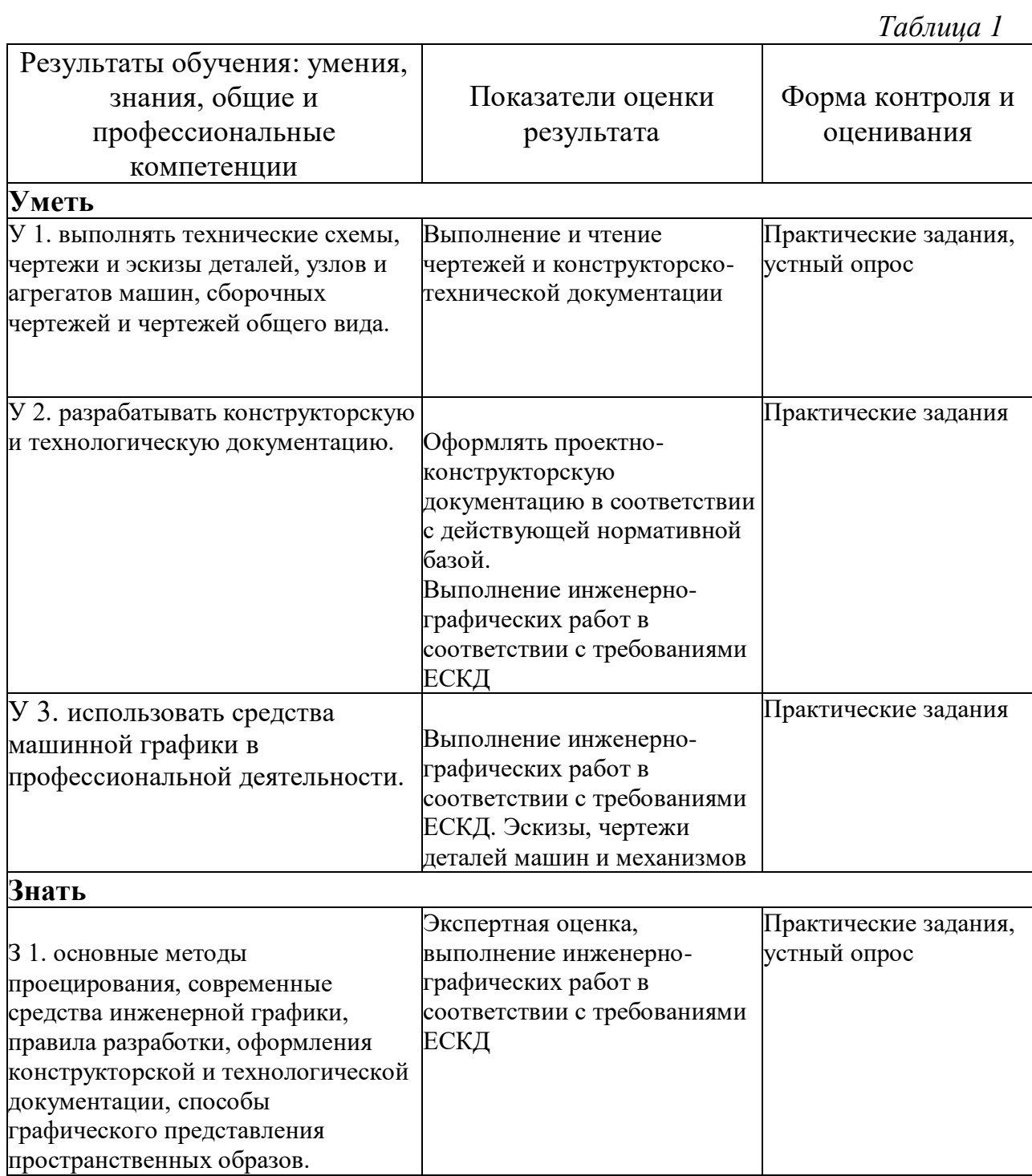

# <span id="page-5-0"></span>**3. Оценка освоения учебной дисциплины**

Предметом оценки служат:

Умения (У) и знания (З) проявленные при сдаче работ.

Контроль и оценка освоения учебной дисциплины «Инженерная графика» по разделам и темам рабочей программы представлены в таблице

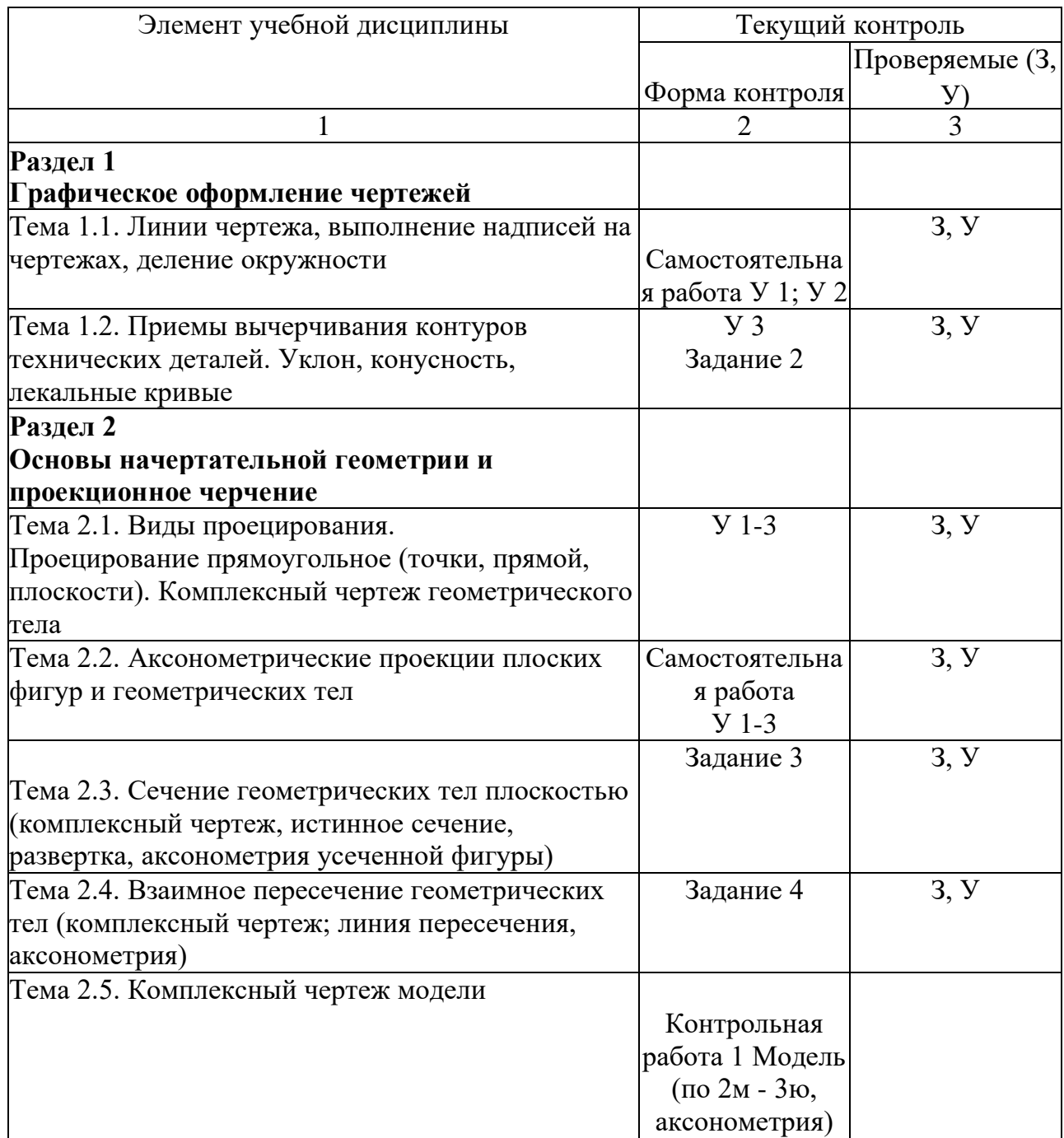

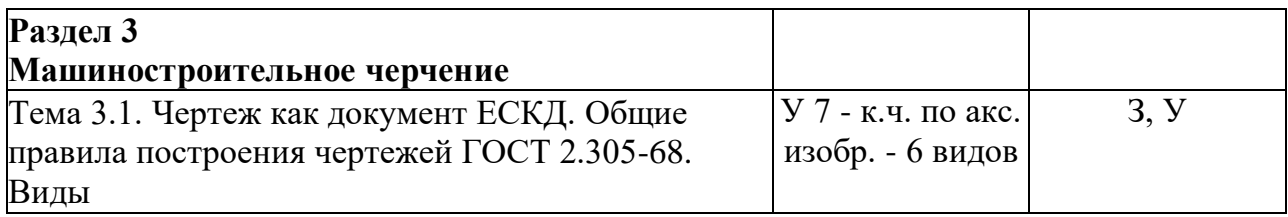

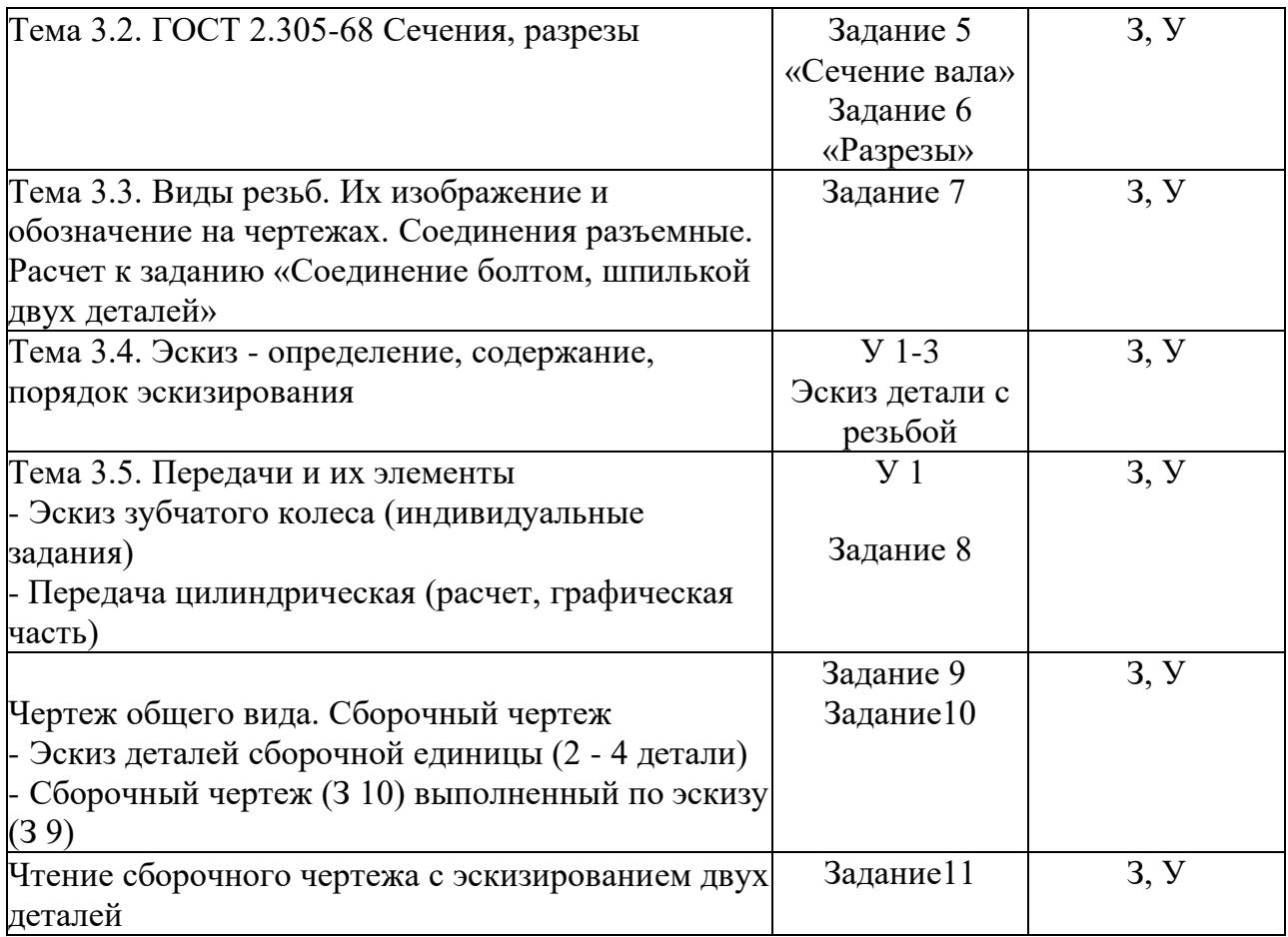

Примечание:

- 1. Все работы выполняются по индивидуальным заданиям
- 2. Знания и умения подтверждаются при сдаче работ и определяют оценку

#### **4. Объекты оценивания**

#### **4.1. Оценивание выполнения графических работ.**

При оценивании графических работ учитывается:

- полнота представления на чертеже формы и размеров вычерчиваемого изделия;
- соответствие элементов чертежа или эскиза требованиям стандартов ЕСКД и ЕСТД (толщина и правильность нанесения линий, отступов, размерных элементов, шрифтов и т. п.);
- гармоничное расположение видов и изображений на чертеже и эскизе (правильность выбора масштаба, соблюдение отступов между видами и рамкой чертежа и т. п.);
- аккуратность выполнения работы (отсутствие существенных помарок и повреждений ватмана).

#### **4.2. Требования к портфолио работ.**

В процессе обучения дисциплине, выполненные графы работы оцениваются дифференцированным зачетом. Оценка - средний арифметический уровень подготовки, учитывающий оценку за каждую выполненную графическую работу.

Состав портфолио:

- альбом графических работ, выполненных в процессе обучения дисциплине по геометрическому черчению, проекционному, машиностроительному

Структура и содержание портфолио:

- Титульный лист
- Накопительная часть по всем разделам курса

#### **4.3. Оценивание выполнения контрольных работ.**

При оценивании графической части контрольной работы учитываются ошибки (несоответствие элементов чертежа требованиям стандартов ЕСКД и ЕСТД), опрятность и аккуратность выполнения работы. Правильность выполнения работы (результативность) оценивается в баллах в соответствии с таблицей 1 (см. «Оценивание выполнения графических работ»).

#### **4.4. Оценивание дифференцированного зачета.**

Критериями оценивания по результатам итогового контроля (дифференцированный зачет) являются ответы на контрольные вопросы по дисциплине.

#### *Приложения: Задания для оценки освоения дисциплины*

#### **4.5. Вопросы к дифференцированному зачету**

- 1. В зависимости от чего принимается толщина штриховой, штрихпунктирной тонкой и сплошной тонкой линий?
- 2. Каково основное назначение следующих линий: сплошной основной, штриховой, штрихпунктирной, сплошной тонкой?
- 3. В чем заключается отличие в проведении центровых линий для окружностей диаметром до 12мм и более 12мм.
- 4. Дайте определение масштаба. Какие масштабы предусмотрены стандартом? Приведите пример масштаба увеличения и масштаба уменьшения.
- 5. В каких единицах выражают линейные размеры на чертежах (если единица измерения не обозначена)?
- 6. Какое расстояние необходимо оставить между контуром изображения и размерной линией? Между двумя параллельными размерными линиями?
- 7. Как по отношению к размерной линии располагается размерное число?
- 8. Как при помощи циркуля разделить отрезок на 2(4) равные части? Приведите пример.
- 9. Разделите отрезок 37мм в отношении 2:3 (при помощи геометрических построений).
- 10. Используя циркуль, выполните деление окружности R 30мм на 3 и 6 равных частей.
- 11. При помощи циркуля, разделите окружность R 20мм на 5 и 7 равных частей.
- 12. Что называется сопряжением? Постройте сопряжение дуги окружности с прямой линией.
- 13. Выполните сопряжение двух окружностей. Определите точки перехода (сопряжения).
- 14. Назовите известные вам лекальные кривые. Приведите пример построения одной из них.
- 15. Какие кривые носят название «коробовые»? Перечислите известные вам коробовые кривые и постройте одну из них
- 16. Что называется проекцией? Постройте ортогональные проекции точки А (15;30;50).
- 17. Каково взаимное расположение плоскостей проекций? Как направлены проецирующие лучи, по отношению к плоскостям проекций?
- 18. Выполните схемы расположения осей для прямоугольной изометрии и прямоугольной диметрии. Укажите величину углов и коэффициенты искажения по осям.
- 19. Постройте правильный треугольник со стороной равной 35мм в прямоугольной изометрии, расположив его на плоскостях проекций.
- 20. Постройте правильный шестиугольник в прямоугольной диметрии, расположив его на плоскостях проекций.
- 21. Приведите пример построения окружности в прямоугольной изометрии.
- 22. Какие геометрические тела называются многогранниками? На макете многогранника поясните, из каких элементов он состоит.
- 23. Назовите, какие тела вращения вы знаете. Сформулируйте определение.
- 24. Постройте прямоугольную изометрию прямого кругового цилиндра R20MM, высота 50мм.
- 25. На примере ваших графических работ, объясните, как определяются недостающие проекции точки, принадлежащей поверхности геометрического тела.
- 26. Что называется разверткой поверхности геометрического тела?
- 27. Выполните макет произвольного многогранника.
- 28. Назовите формулу развертки боковой поверхности цилиндра.
- 29. Выполните развертку поверхности конуса. Как определяется величина угла при вершине?
- 30. Объясните принцип построения разверток многогранников на примере
	- правильной пирамиды;
	- прямой призмы.
- 31. Выполните развертку тел вращения:
	- прямого кругового конуса;
	- цилиндра.
- 32. Дайте определение проецирующей плоскости. Приведите пример.
- 33. Какую форму может иметь сечение цилиндра проецирующей плоскостью?
- 34. Перечислите все возможные варианты.
- 35. Какую форму может иметь сечение прямого кругового конуса проецирующей плоскостью? Приведите примеры.
- 36. В чем заключается способ вспомогательных секущих плоскостей?
- 37. Когда в графических работах применяется способ вспомогательных секущих плоскостей?
- 38. Построить сечение многогранника проецирующей плоскостью. Приведите пример.
- 39. Как определить натуральную величину сечения геометрического тела проецирующей плоскостью? Приведите пример.
- 40. Что в «Инженерной графике» называется видом? Запишите названия известных вам видов.
- 41. Как располагаются виды на чертеже? Допустимо ли произвольное расположение видов?
- 42. Какие аксонометрические проекции вам известны? Под каким углом расположены оси в этих проекциях? Приведите пример (схему).
- 43. Постройте окружность R25 в прямоугольной изометрии (окружность расположена в горизонтальной плоскости).
- 44. Объясните, в чем отличие технического рисунка от аксонометрической проекции?
- 45. Для чего применяют разрезы на комплексных чертежах? В чем отличие между разрезом и сечением?
- 46. Классифицируйте разрезы (по направлению секущей плоскости).
- 47. Чем сложные разрезы отличаются от простых?
- 48. Под каким углом выполняется штриховка в разрезе на комплексном чертеже детали? Как определяется направление штриховки в разрезе в аксонометрии?
- 49. Принимая вид по стрелке "А" за главный, укажите изображение, соответствующее виду

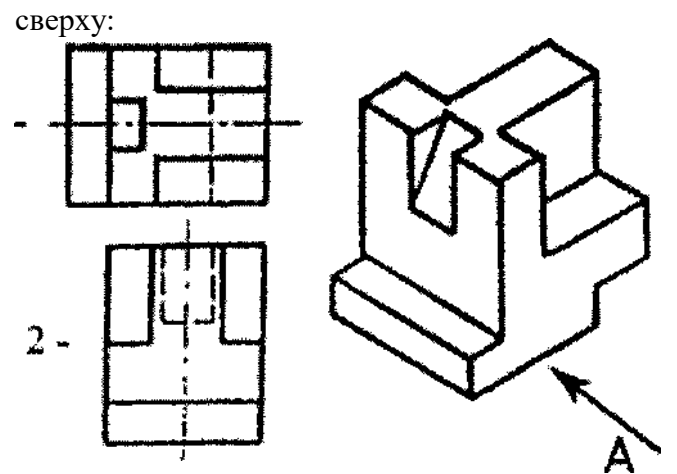

50. Укажите ошибки в проставлении размеров:

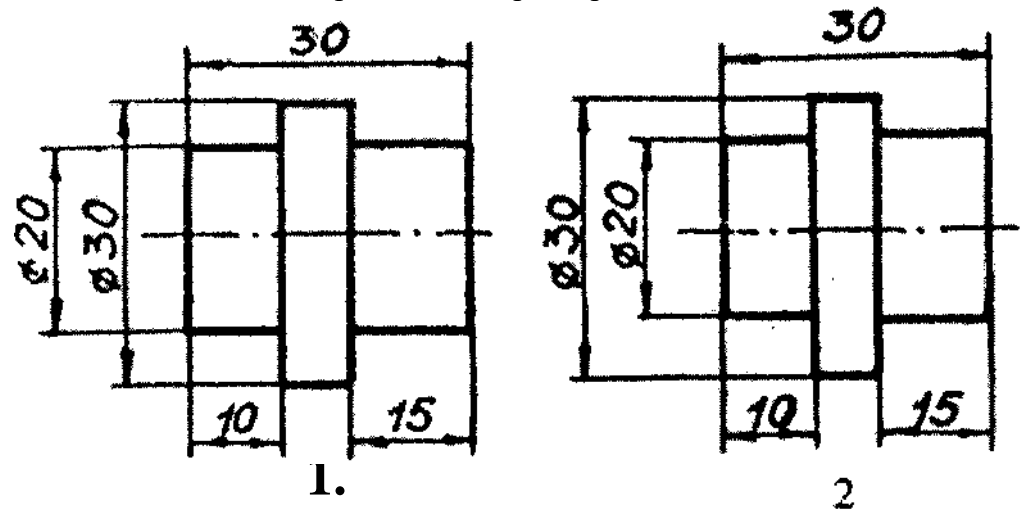

51. Определить правильность выполнения местного разреза:

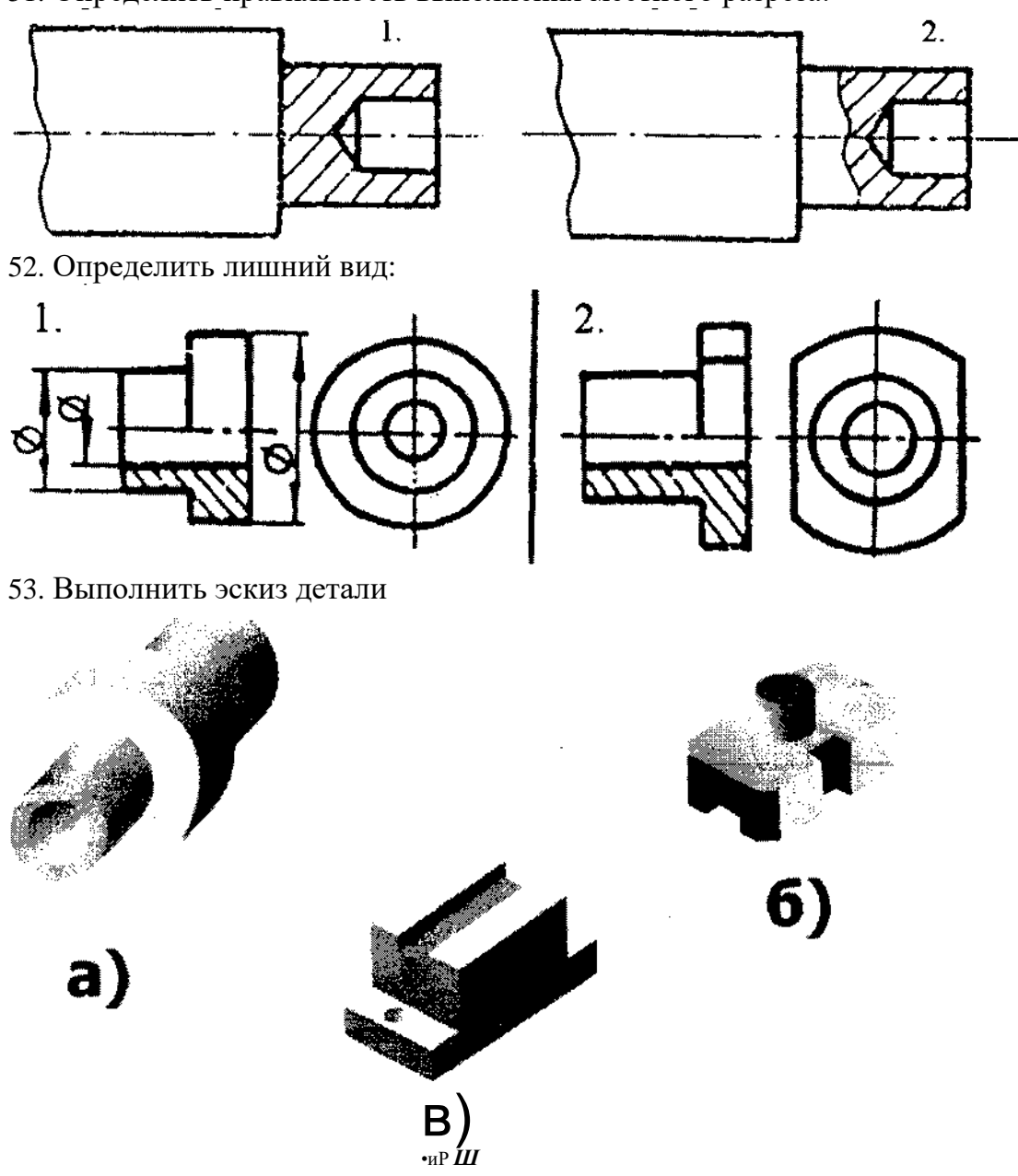

При оценивании ответов на контрольные вопросы учитывается количество правильных и неправильных ответов в соответствии с *Таблицей 4.*

*Таблица 4*

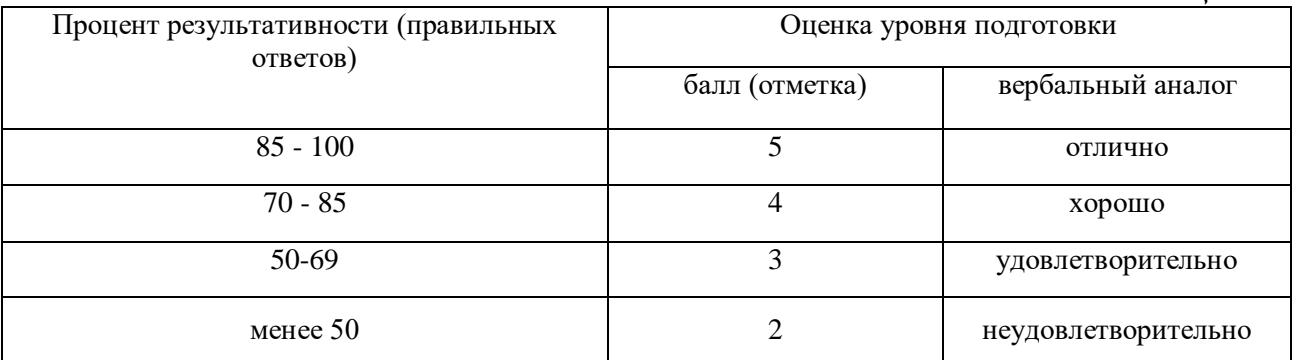

**5. Перечень материалов, оборудования и информационных источников,** 

#### **используемых в аттестации**

- о Методические пособия по выполнению практических занятий (графических работ);
- о Комплект учебных плакатов по дисциплине «Инженерная графика»;
- о Раздаточный материал (макеты деталей, детали и узлы для выполнения графических работ).

#### **6. Основная учебная, справочная и методическая литература, используемая при выполнении графических работ**

- о Учебник «Инженерная графика», Москва «Машиностроение», 2002 г., автор С.К. Боголюбов.
- о Сборник заданий по инженерной графике с примерами выполнения чертежей на компьютере, Москва, «Высшая школа», 2003 год, авторы Б. Г. Миронов и др.
- о Сборник стандартов ЕСКД и ЕСТД.

## **Типовые задания для оценки освоения учебной дисциплины «Инженерная графика»**

Раздел I. «Графическое оформление» Упражнение 1. Линии чертежа Упражнение 2. Деление окружности на части Упражнение 3. Лекальная кривая Задание 1. Титульный лист (фА4) Задание 2. Контур детали (фА4)

Рекомендации:

- 1. Работы выполняются по индивидуальным заданиям, в основном, во внеурочное время.
- 2. Учебный материал: плакаты, макеты, меловые чертежи, индивидуальные карточки - задания, конспект.
- 3. Учебник «Инженерная графика», Боголюбов С.К.

Примечания:

- 1. Упражнения выполняются в рабочей тетради.
- 2. Задание 1 «Титульный лист»
- 2.1. В соответствии с образцом выполняется разметка (размеры не наносить)
- 2.2. Написание шрифта по ГОСТу в соответствии с заданием на образце

Упражнение 1. «Линии чертежа» *(образец)*

Выполнение по заданному варианту без нанесения размеров

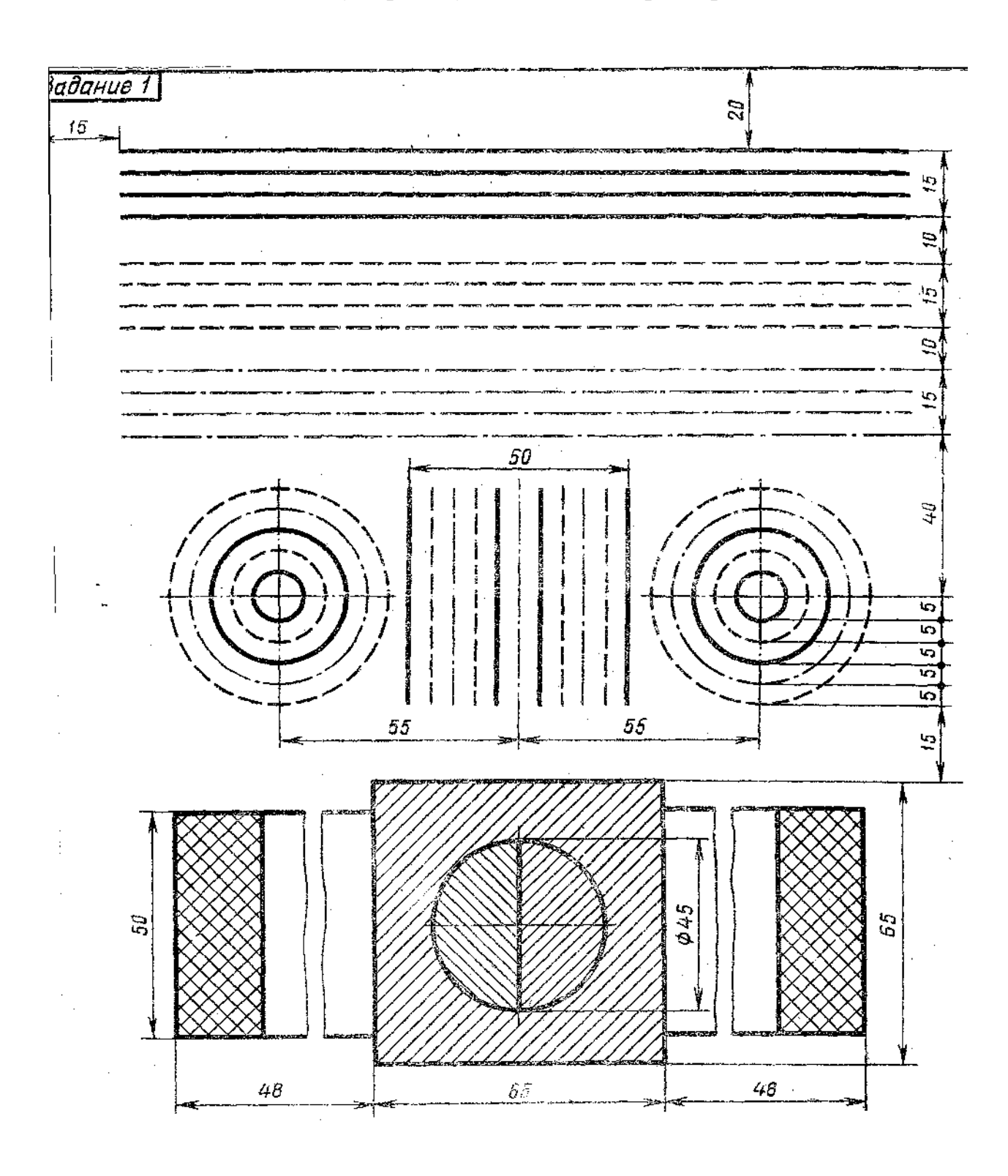

Упражнение 2. Деление окружности на равные части

По предлагаемым образцам выполнить деление окружности на 4 - 8; 3 - 6; 5; 7 равных частей (в рабочей тетради)

Деление окружности на равные части с помощью циркуля

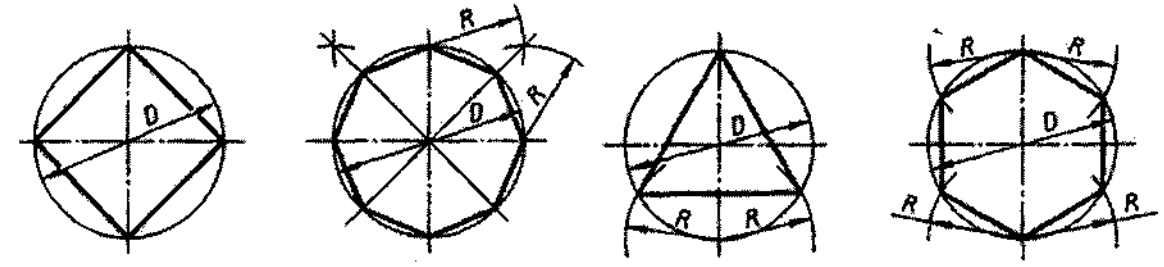

Разделить окружность на 4 и 8 равных частей

Разделить окружность на 3 и 6 равных частей

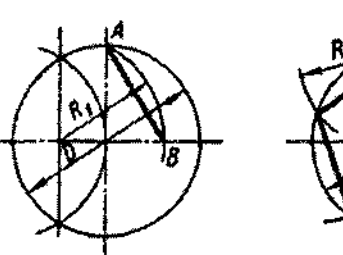

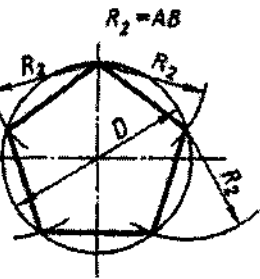

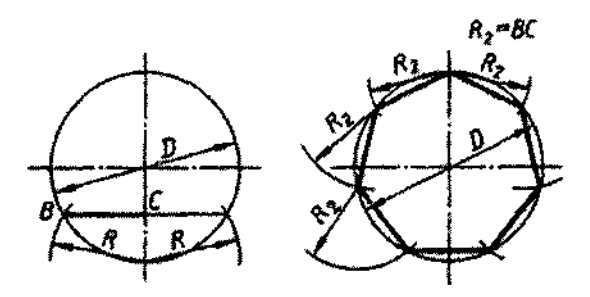

Разделить окружность на 5 равных частей

Разделить окружность на 7 равных частей

Деление окружности на равные части с помощью треугольников

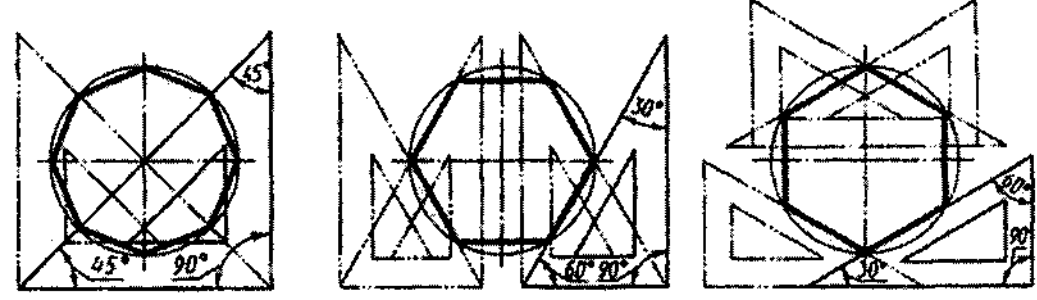

Разделить окружность на 6 и 8 равных частей

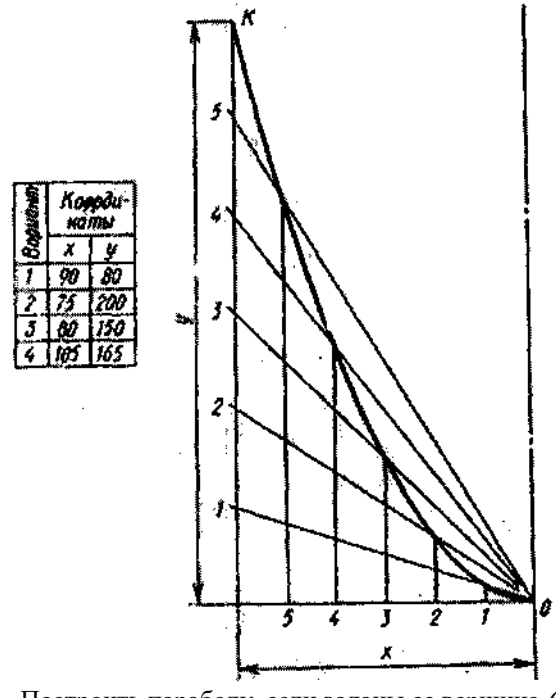

(aaadu w 100  $\overline{\mathscr{D}}$ 40 40 ⊺∕

Построить параболу, если заданы ее вершина *О*  и точка *К*

Построить гиперболу, если заданы ее асимптоты *ОХ* и *OY* и точка *К*

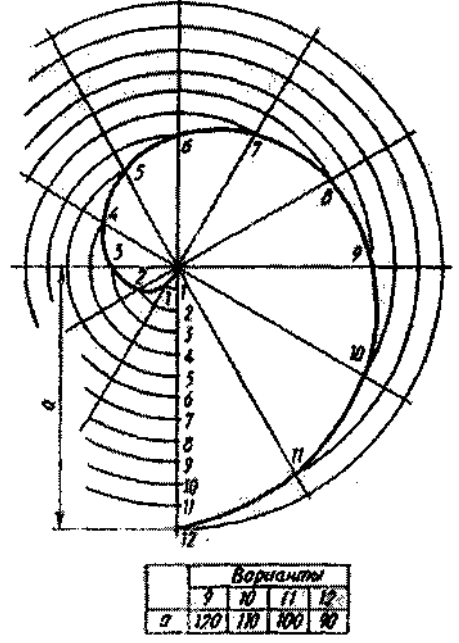

Построить спираль Архимеда, если задан ее шаг *а*

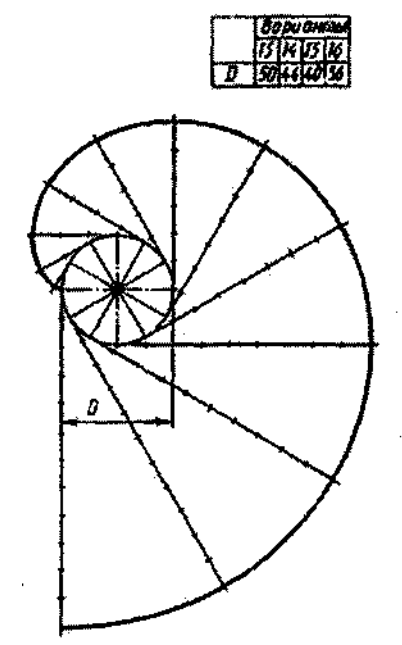

Построить эвольвенту окружности, если задан диаметр окружности

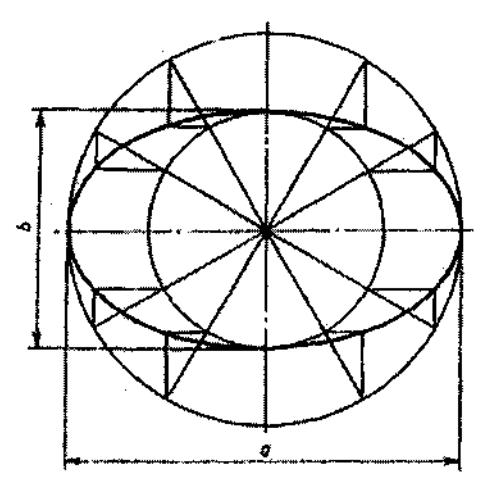

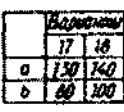

Построить эллипс, если заданы его большая и малая оси (*а* и *b*)

## Упражнение 3

По заданному варианту выполнить «лекальную кривую» (рабочая тетрадь) Задание 1 «Титульный лист»

1. По заданным размерам выполнить разметки (фА4)

2. В соответствии с образцом выполнить текст. Шрифт - ГОСТ 2.305 - 68 (прилагается)

 $\mathcal{Q}$ Шрискі NAD Ψ  $55$ Шрифт X7<br>Строчный Специальность СВО Ņ. Tpynna 121  $80^{\circ}$  $45$ ГРАФИЧЕСКИЕ РАБОТЫ ПО  $\mathbb{Q}$ Wou pip NO  $\hat{V}$ ИНЖЕНЕРНОЙ ГРАФИКЕ nponuchoù,  $\mathbb{R}^2$ k.<br>N  $\mathcal{L}^{\mathcal{L}}$ Ulpurpm N7 cmpoursers Иванов И.И. Выполнил  $\Omega$ ᡵ Казаков П.И. Принял  $\overline{5}$ 80 Illpuan NT cmpossion e. XOAMEK  $\mathfrak{t}_0$ Š, 2004 – 2005 уч. год Þ  $\mathcal{S}_{\mathcal{P}}$ 

# **Размеры букв чертежного шрифта**

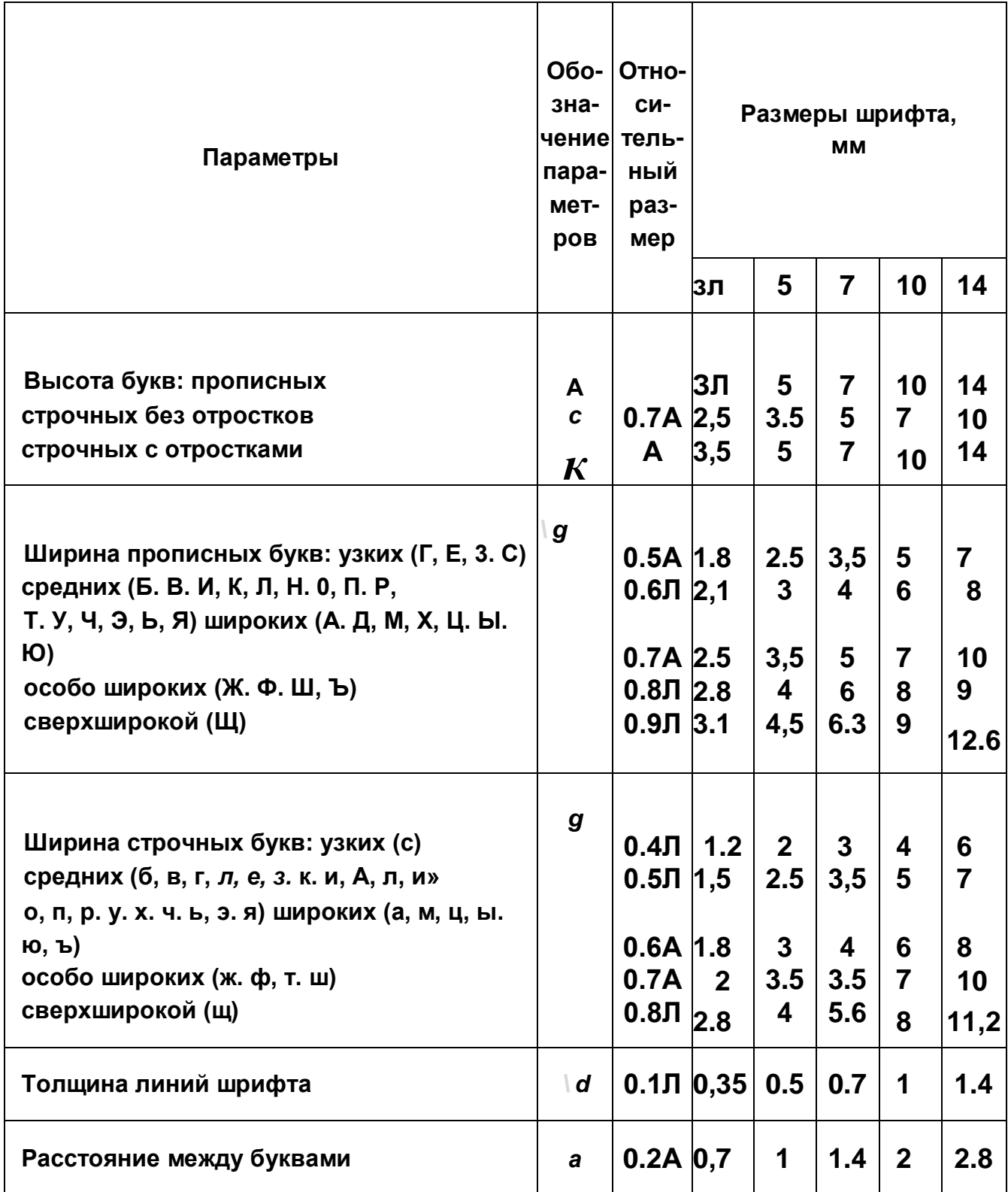

Прописные буквы ź, .<br>Vist è  $\mathcal{L}$ *Строчные буквы* **Задание 2 «Контур детали»**

а. Построить сопряжения с нахождением центров сопряжения и точкой сопряжения

б. Нанести размеры (ГОСТ 2.307-68)

Работа выполняется по индивидуальным заданиям

Время выполнения задания - 4 часа

Пример выполнения задания на рисунке:

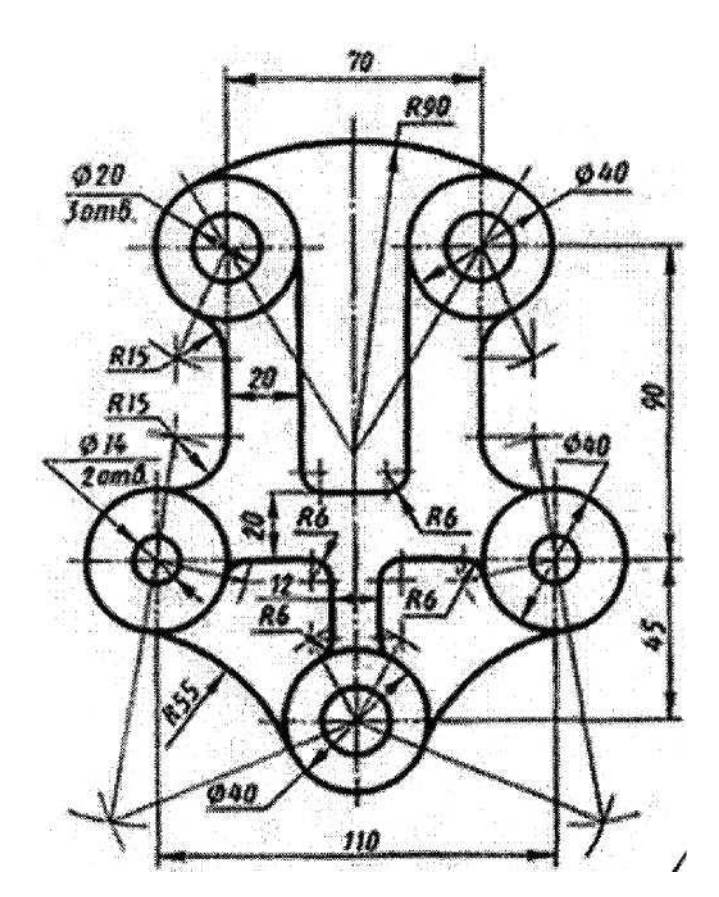

Раздаточный материал: Плакат учебный Учебник «Инженерная графика», Боголюбов, индивидуальные задания (по вариантам)

# **Типовые задания**

Раздел II. Основы начертательной геометрии и проекционное черчение

**Упражнения 4 - 5 - 6.** Комплексный чертеж плоскостей (круг, многогранник) геометрической фигуры

**Упражнения 4' - 5' - 6'.** Аксонометрия по упражнениям 4 - 5 - 6

Примечание: при выполнении используется шаблон

- **Задание 3**  сечение геометрического тела истинное сечение аксонометрия развертка
- **Задание 4**  комплексный чертеж геометрической фигуры построение линии взаимного пресечения

## **Контрольная работа 1**

Комплексный чертеж модели (2 варианта)

# **Тема 2.3. «Сечение геометрического тела»**

Задание 3

## Вариант 1

Построить: комплексный чертеж усеченной геометрической фигуры; истинное сечение

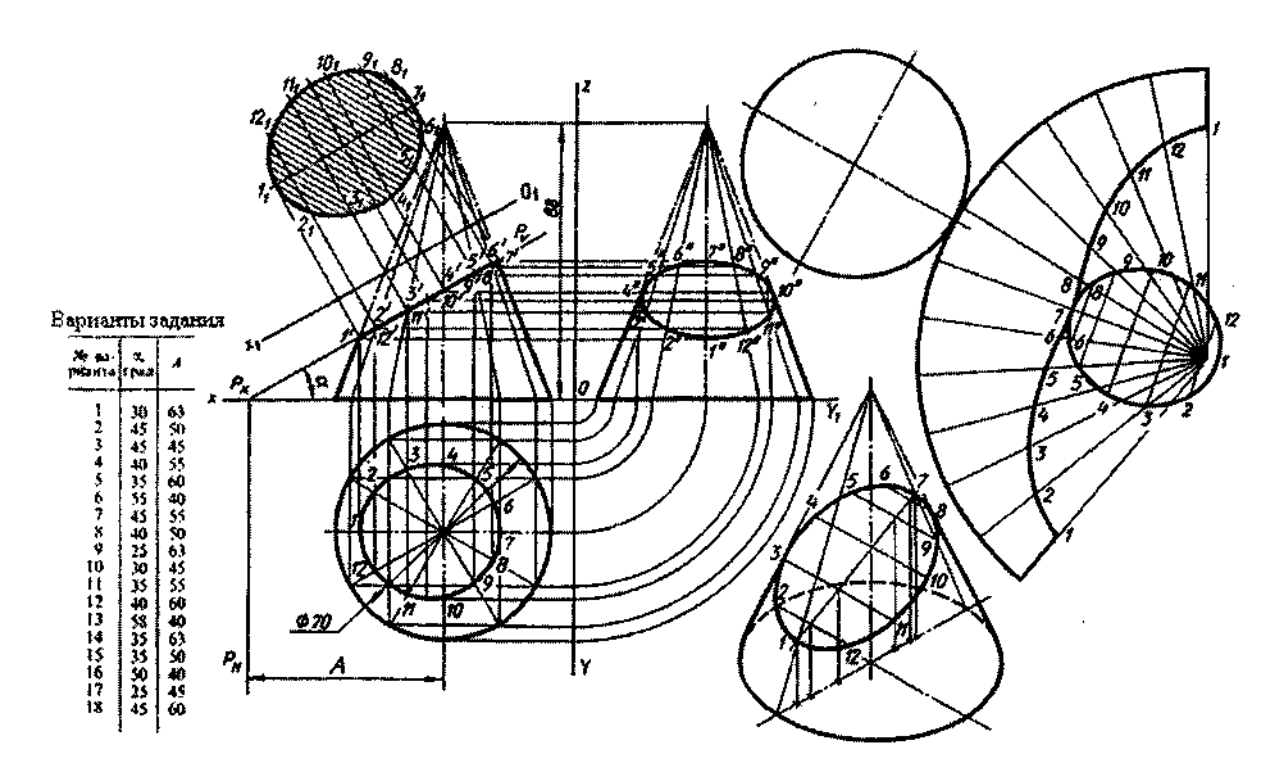

## Вариант 2

1. Построить комплексный чертеж усеченной геометрической фигуры; истинное сечение

2. Развертка усеченной фигуры

3. Аксонометрия усеченной фигуры

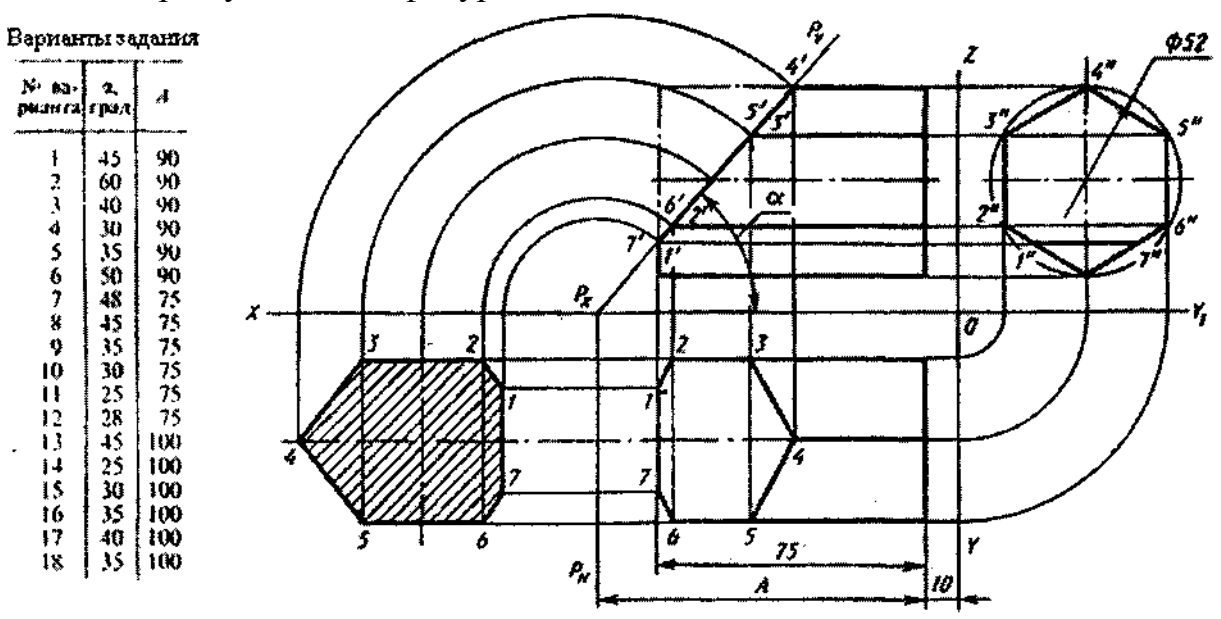

Работа выполняется на фА3 по индивидуальным заданиям

# **Тема 2.4. Взаимное пересечение геометрических тел**

Задание 4

- 1. Построить комплексный чертеж пересекающихся геометрических фигур (двух цилиндров, цилиндра и конуса и т.п.)
- 2. Построить линию пересечения заданных тел с помощью вспомогательных секущих плоскостей

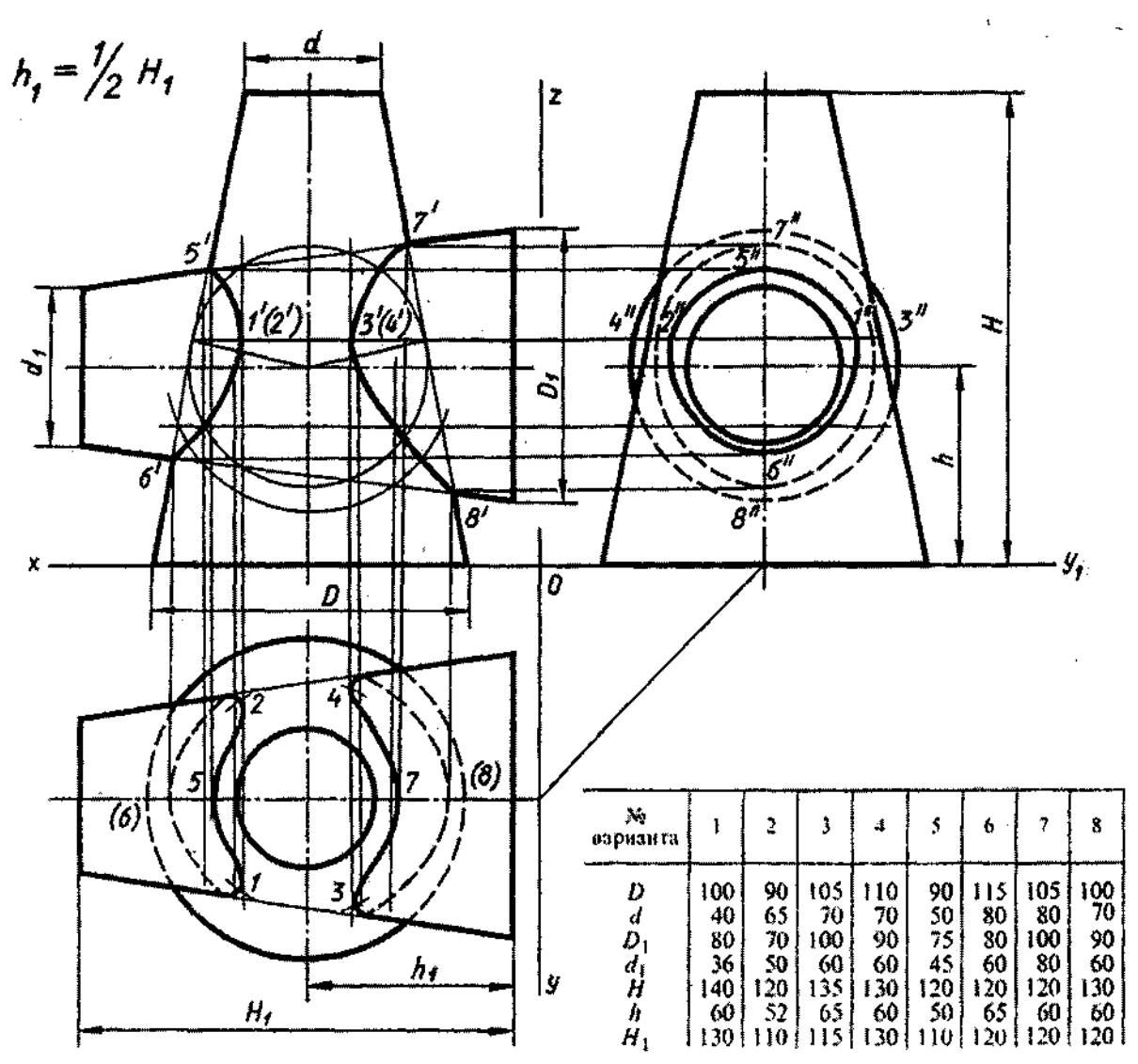

Работа выполняется на фА3 по индивидуальным заданиям

# **Контрольная работа 1**

# Комплексный чертеж модели, аксонометрия

## *Вариант 1*

По аксонометрическому изображению построить 3 вида; полезные разрезы

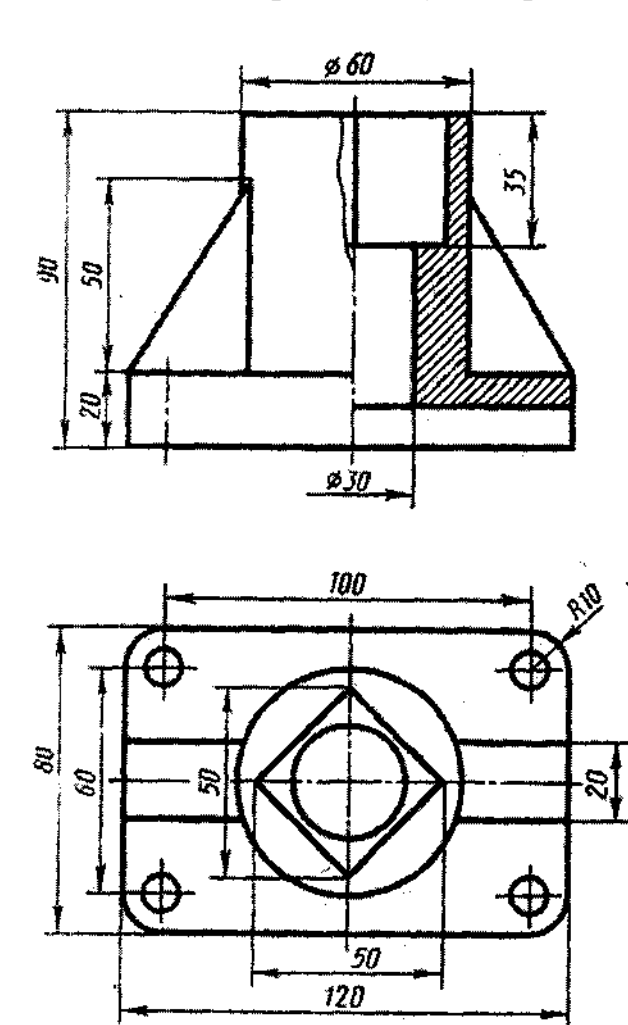

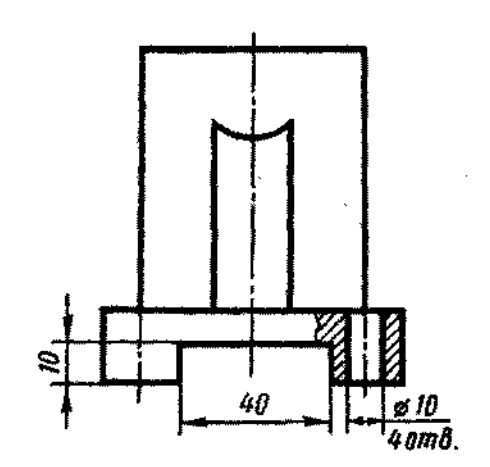

## *Самостоятельная работа*

Изучение особенностей выполнения разрезов в симметричных деталях (совмещение половины вида с половиной разреза, части вида с частью разреза).

## **Контрольная работа 1**

Комплексный чертеж модели, аксонометрия

*Вариант 2*

По аксонометрическому изображению построить третий вид, полезные разрезы, аксонометрию

Примечание: для построения третьего вида использовать шаблон

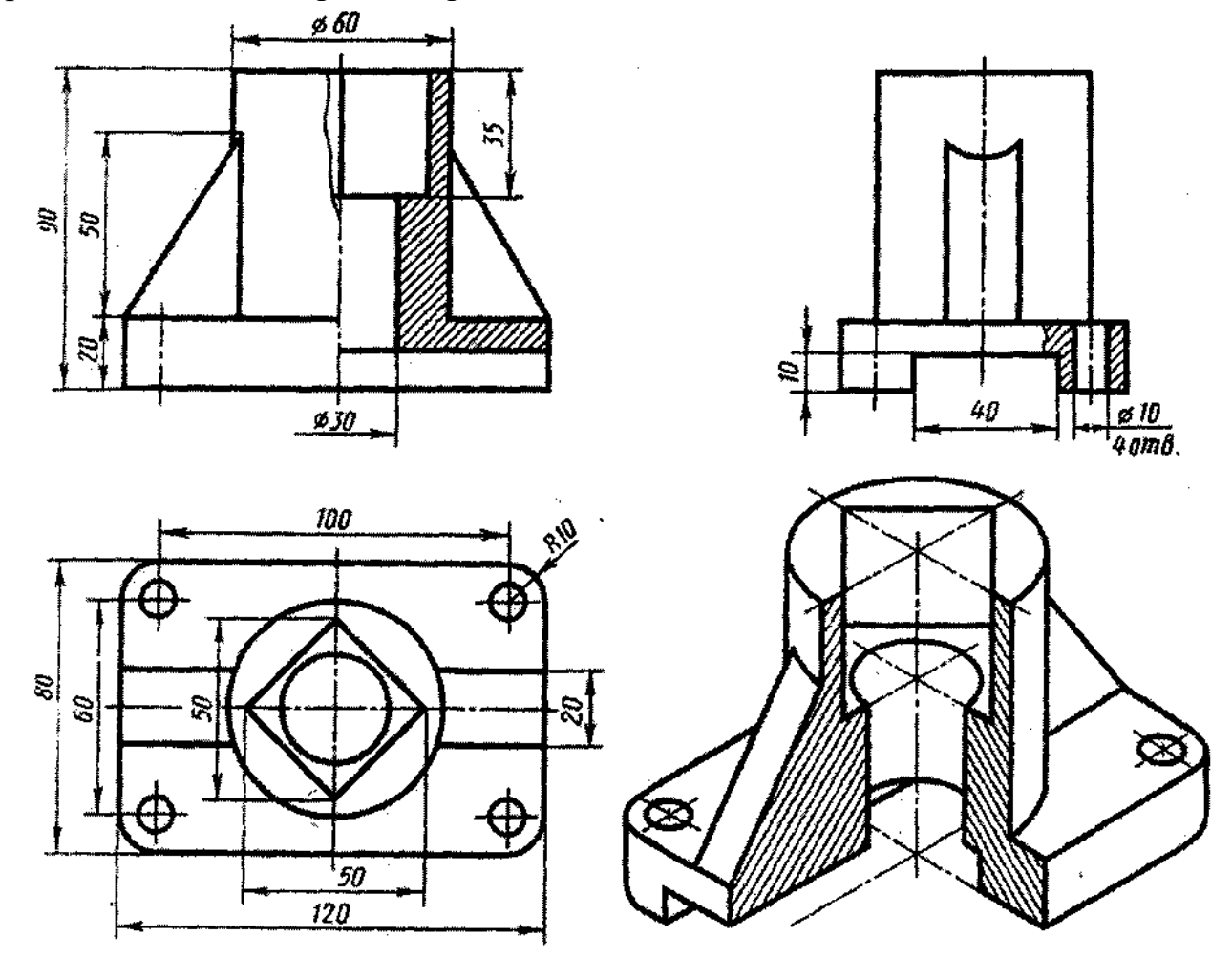

## *Самостоятельная работа*

Изучение особенностей выполнения разрезов в симметричных деталях (совмещение половины вида с половиной разреза, части вида с частью разреза).

## **Тема 2.3. «Сечение геометрического тела»**

## Задание 3

## Вариант 1

Построить: комплексный чертеж усеченной геометрической фигуры; истинное сечение

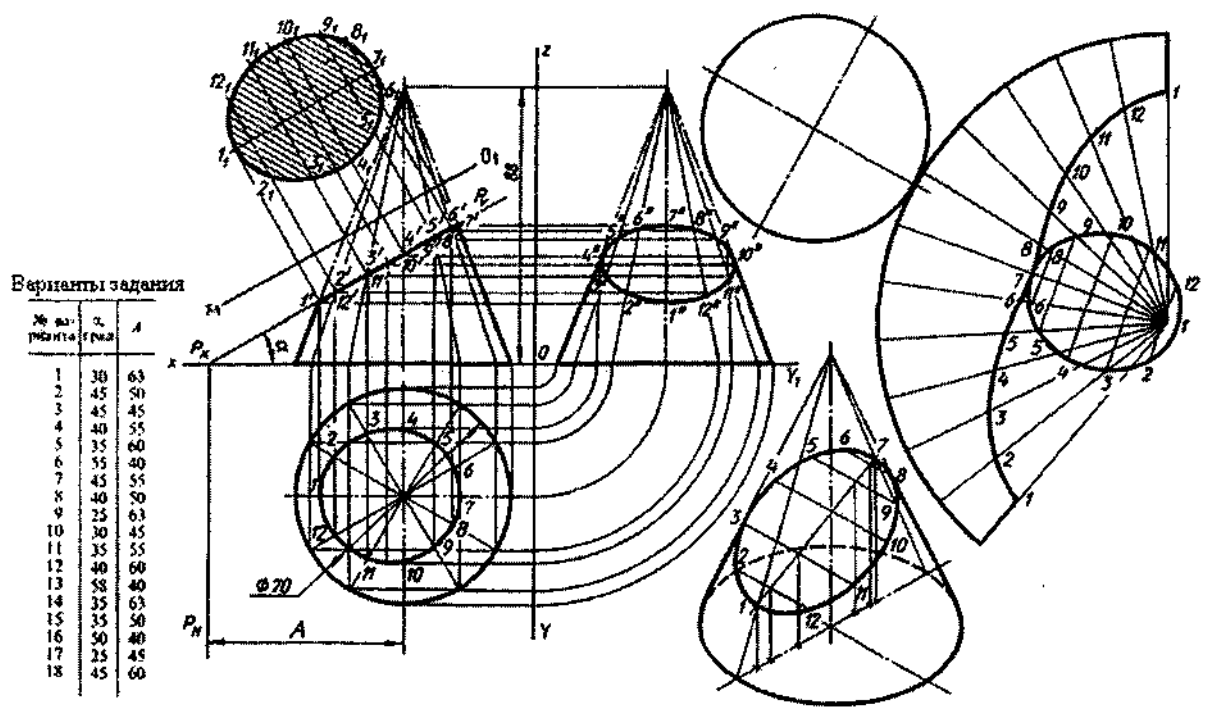

## Вариант 2

1. Построить комплексный чертеж усеченной геометрической фигуры; истинное сечение

- 2. Развертка усеченной фигуры
- 3. Аксонометрия усеченной фигуры

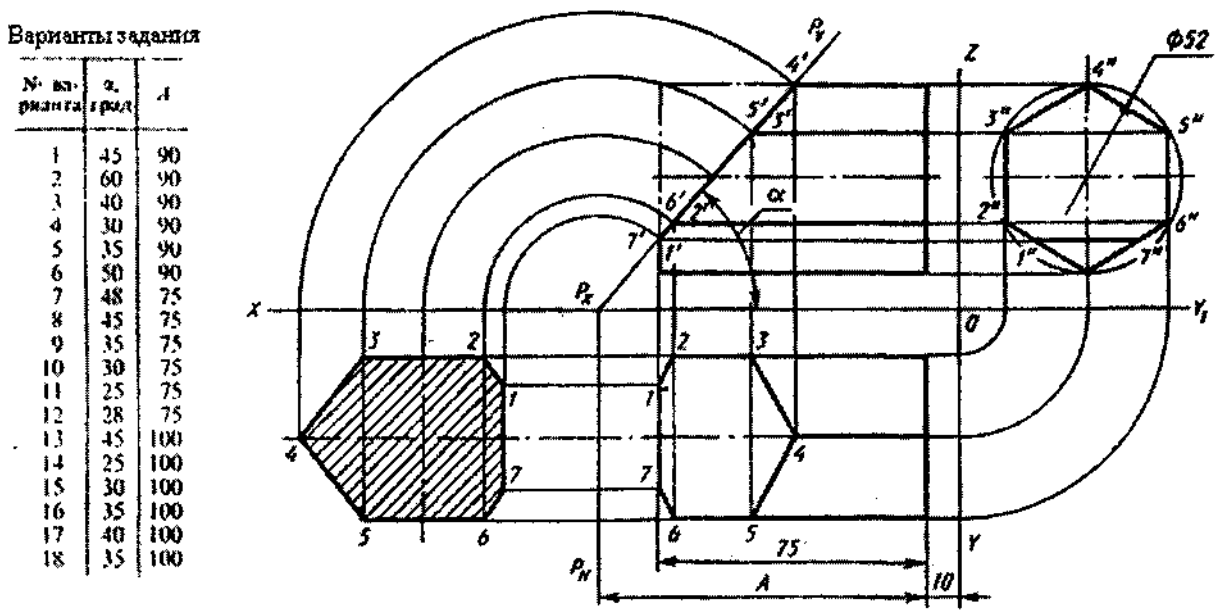

Работа выполняется на фА3 по индивидуальным заданиям

## **Тема 2.4. Взаимное пересечение геометрических тел**

Задание 4

- 1. Построить комплексный чертеж пересекающихся геометрических фигур (двух цилиндров, цилиндра и конуса и т.п.)
- 2. Построить линию пересечения заданных тел с помощью вспомогательных секущих плоскостей

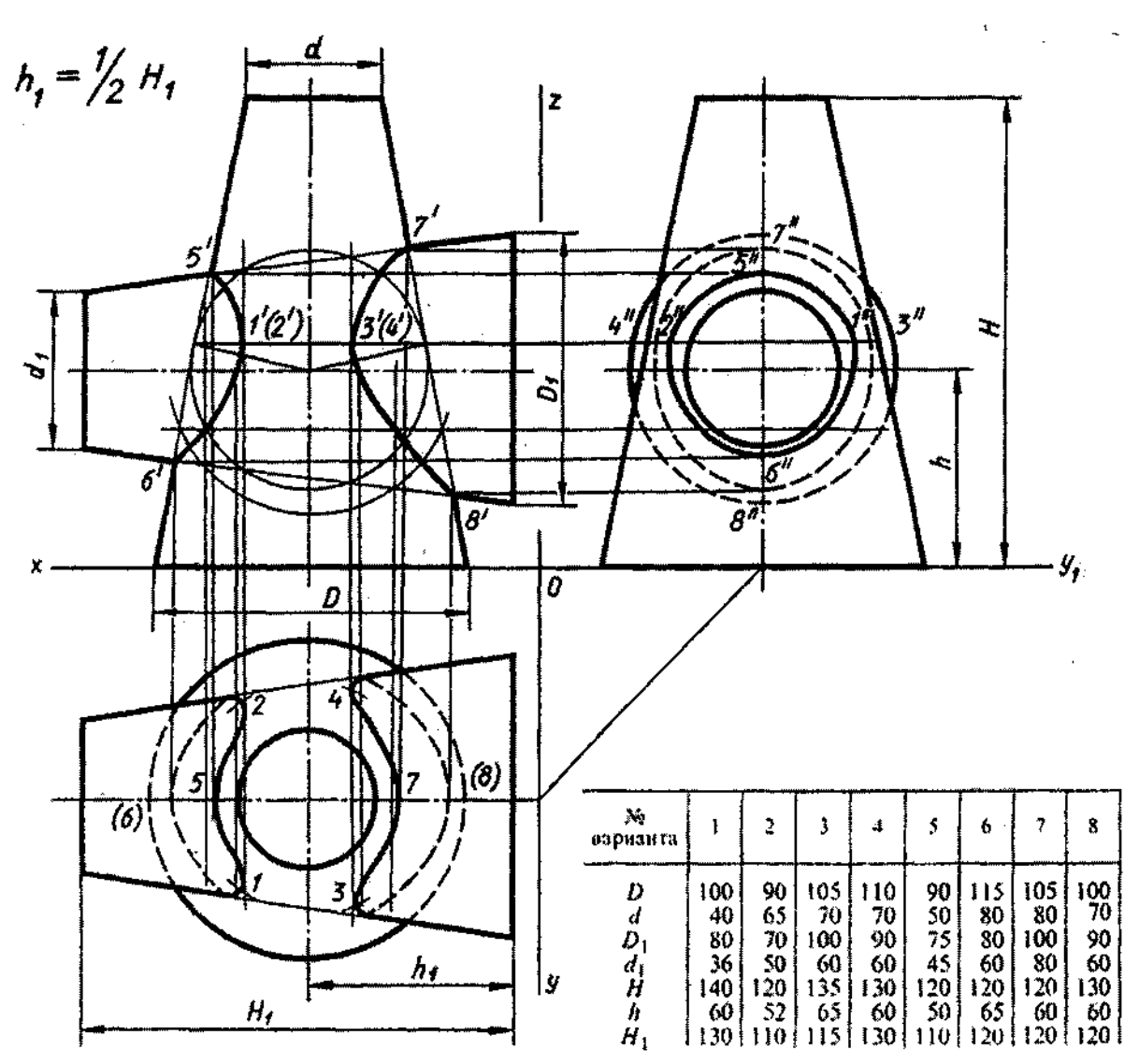

Работа выполняется на фА3 по индивидуальным заданиям

# **Контрольная работа 1**

## Комплексный чертеж модели, аксонометрия

## *Вариант 1*

По аксонометрическому изображению построить 3 вида; полезные разрезы

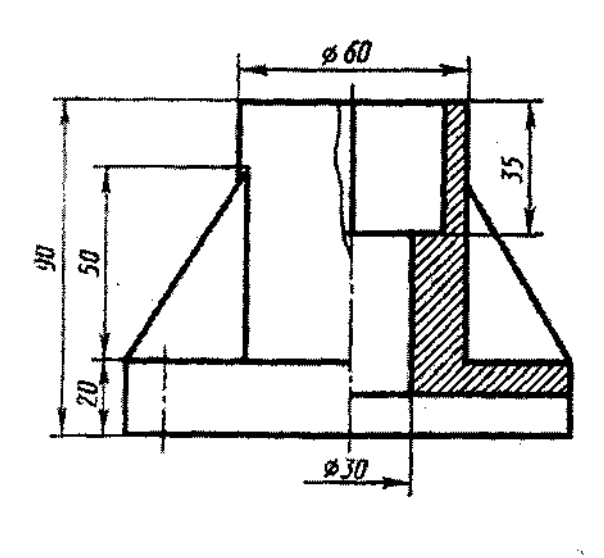

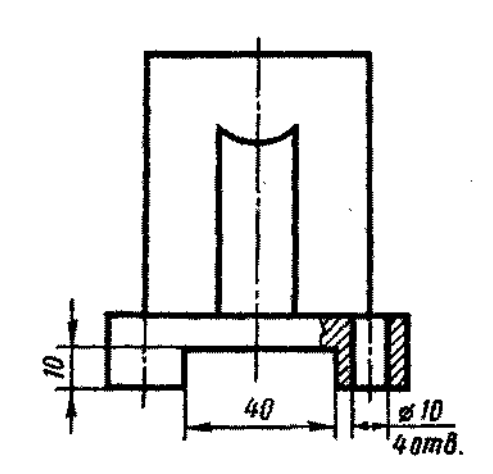

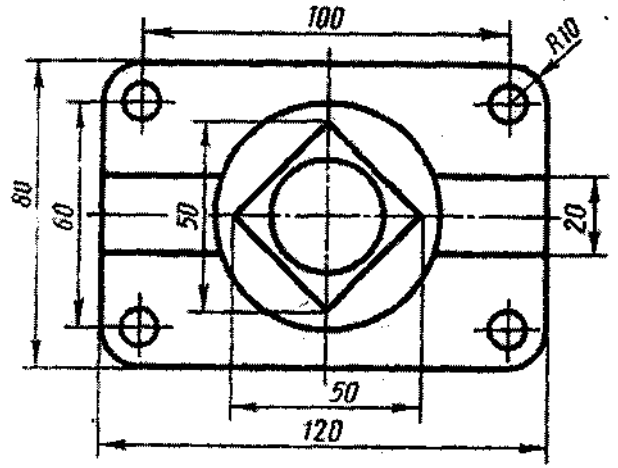

## *Самостоятельная работа*

Изучение особенностей выполнения разрезов в симметричных деталях (совмещение половины вида с половиной разреза, части вида с частью разреза).

## **Контрольная работа 1**

Комплексный чертеж модели, аксонометрия

*Вариант 2*

По аксонометрическому изображению построить третий вид, полезные разрезы, аксонометрию

Примечание: для построения третьего вида использовать шаблон

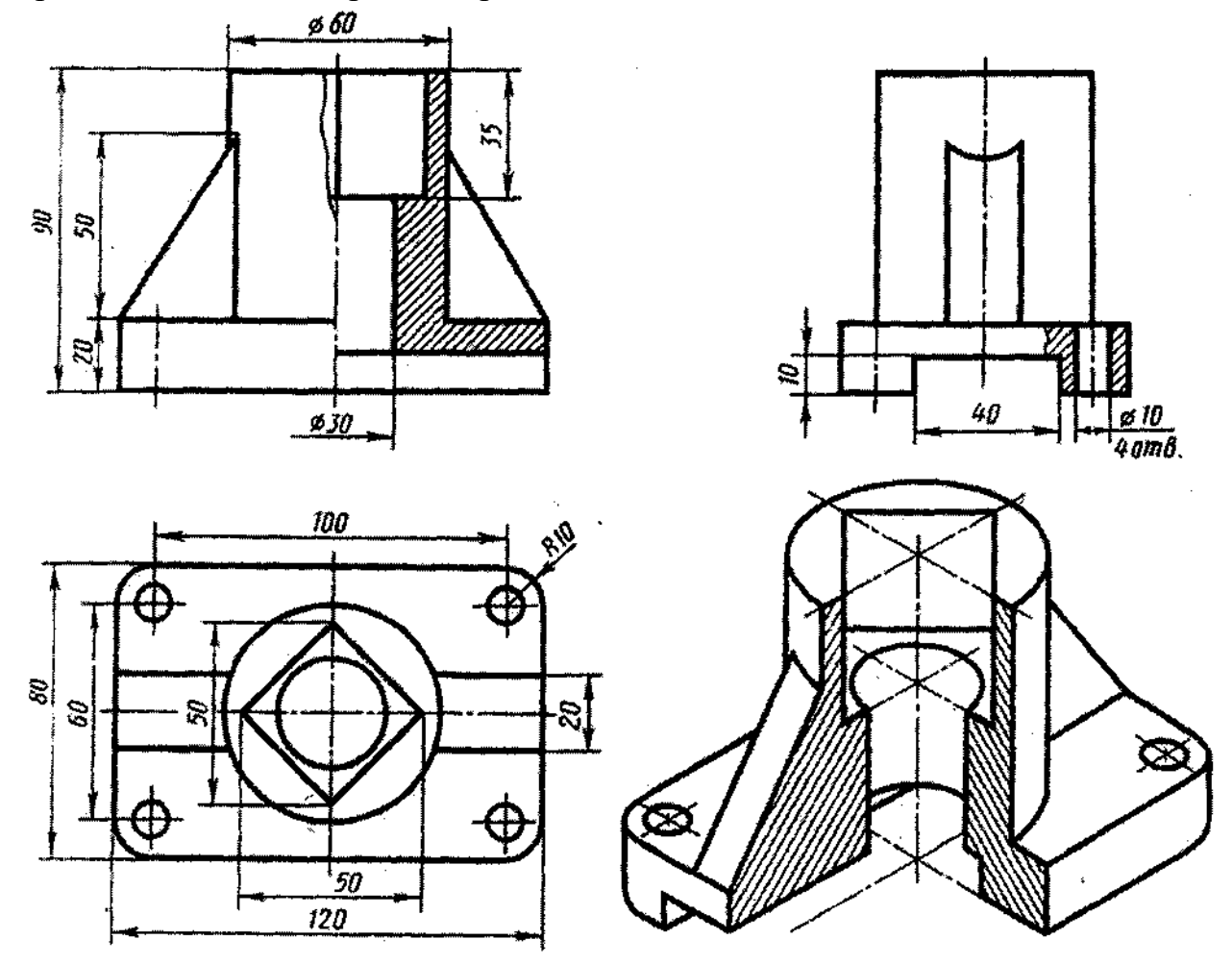

## *Самостоятельная работа*

Изучение особенностей выполнения разрезов в симметричных деталях (совмещение половины вида с половиной разреза, части вида с частью разреза).

## **Типовые задания**

#### **Раздел 3 Машиностроительное черчение**

**Упражнение 7** - 6 видов по аксонометрическому изображению

**Задание 5** Сечение вала (2 варианта)

**Задание 6** Разрезы

**Задание 7** Соединения резьбой

**Упражнение 8** - эскиз детали с резьбой

**Упражнение 9** - эскиз зубчатого колеса

**Задание 8** - передача цилиндрическая

**Задание 9** - эскизы деталей сб. единицы

**Задание 10** -сборочный чертеж

**Задание 11** -чтение и деталирование сборочной единицы

Тема 3.1. Общие правила построения чертежей. Чертеж - документ ЕСКД

Изучение ГОСТа 2.305 - 68 «Изображения - виды, сечения, разрезы. Выносной элемент. Условности и упрощения» способствует грамотному выполнению графических работ.

Упражнение 7. Схема расположения основных видов

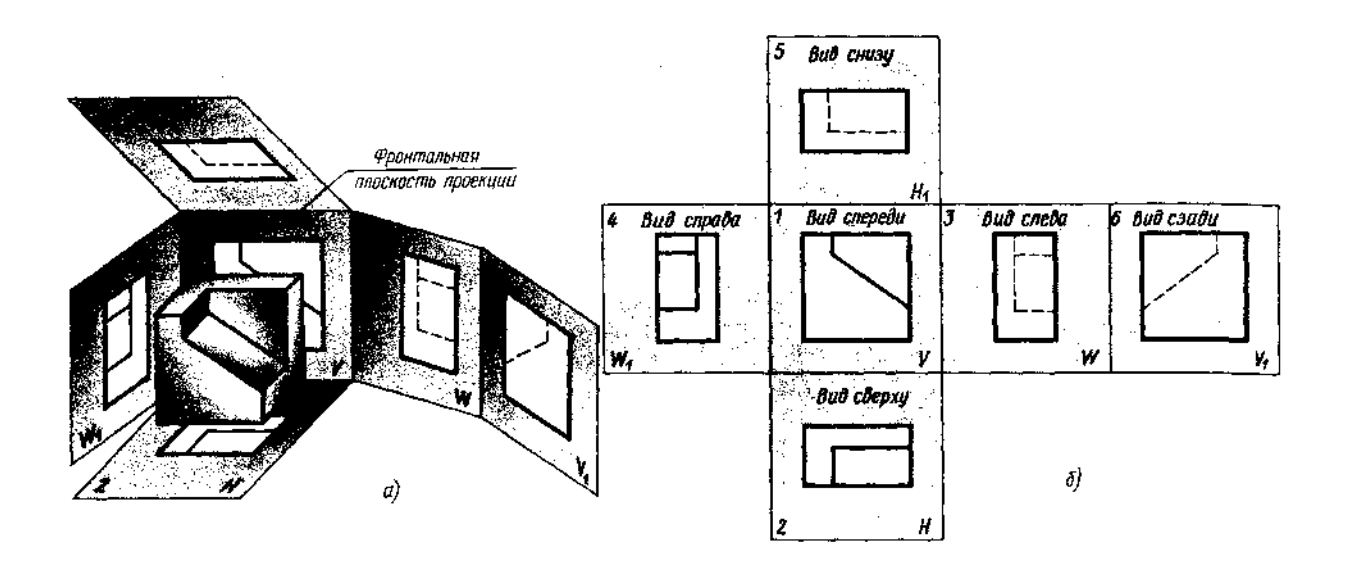

Работа выполняется по индивидуальному заданию:

- по аксонометрическому изображению детали составить схему расположения основных видов

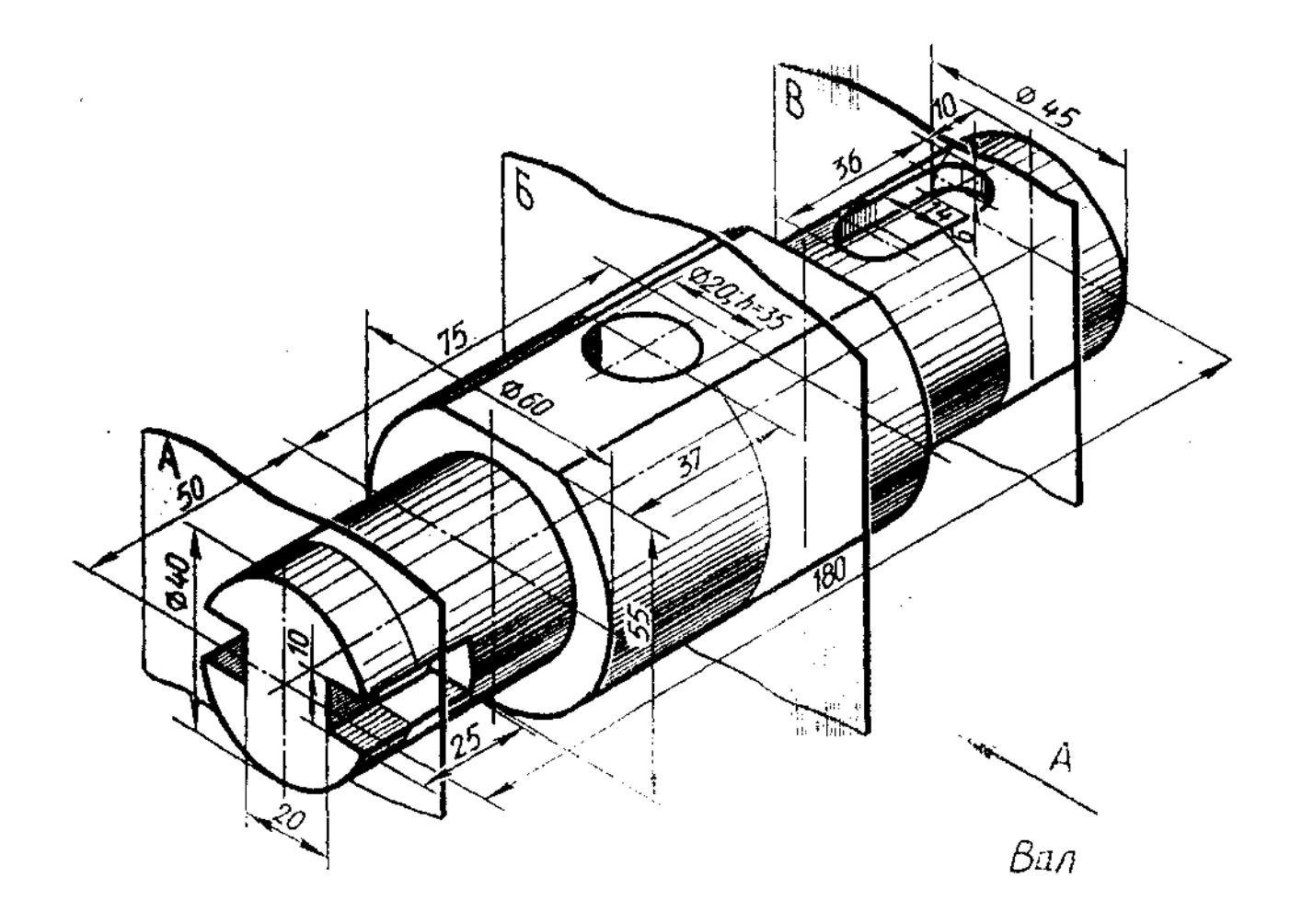

Начертить главный вид вала, взяв направление взгляда по стрелке А. Выполнить 3 сечения

# **Задание 5. «Сечение вала»**

# *Вариант 1*

По заданному аксонометрическому изображению построить чертеж;

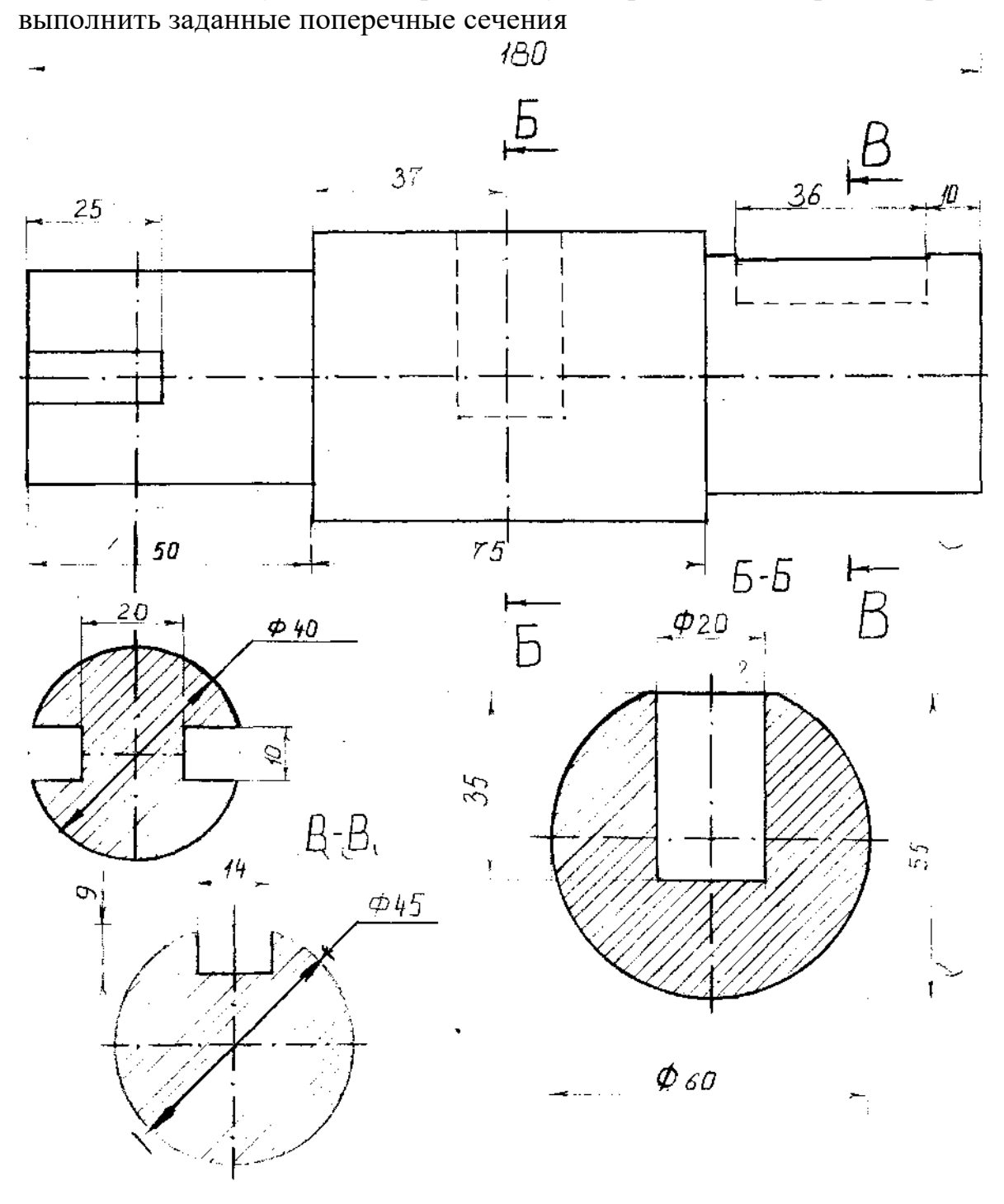

Образец задания

# **Задание 6. Разрезы**

В соответствии с заданием на фА3 выполнить:

- 1. Совмещение вида и разреза
- 2. Разрез наклонный
- 3. Разрез ступенчатый
- 4. Разрез ломаный

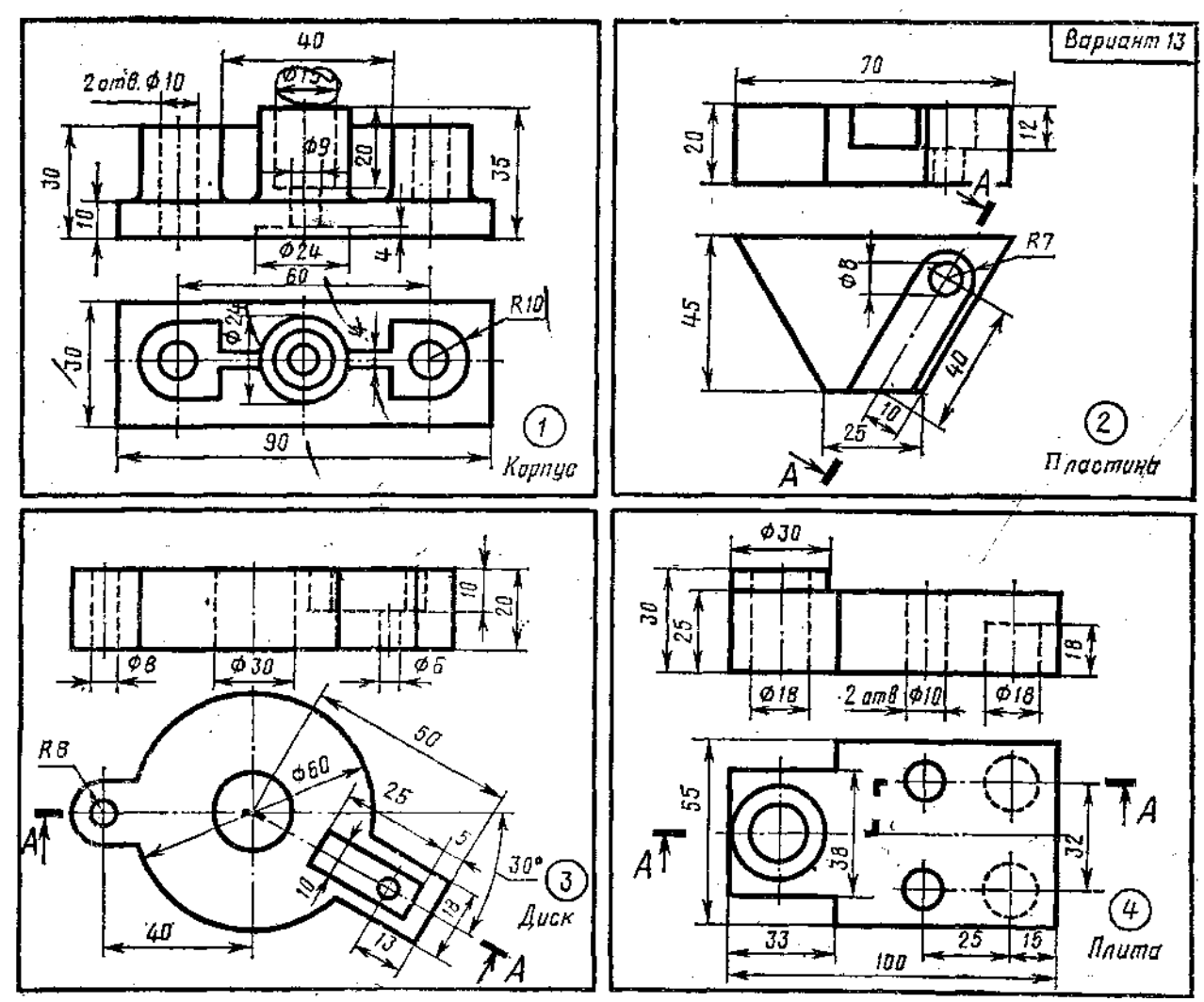

**Тема 4.3. Соединения разъемные. Соединения резьбой**

Графическое задание 7. Соединения болтом, шпилькой, двух деталей

Пример выполнения задания

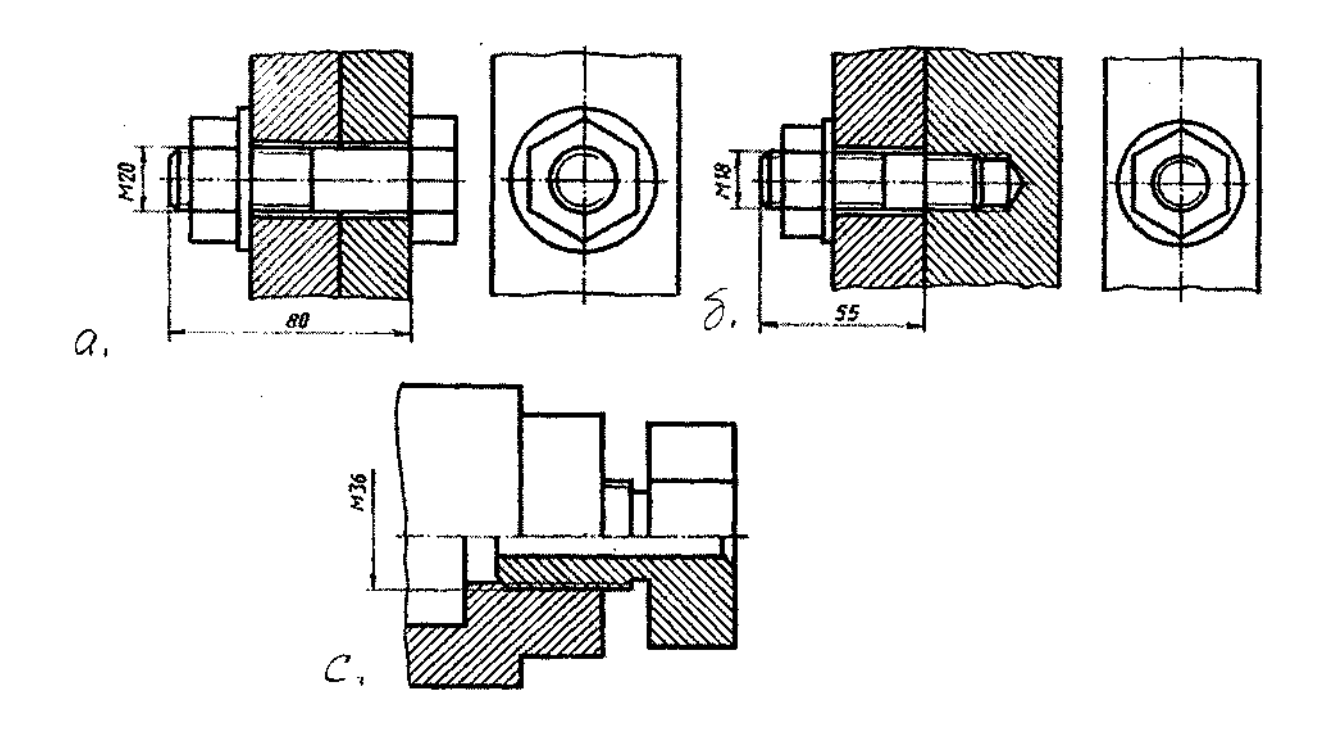

Порядок выполнения работы:

- 1. По исходным данным варианта выполняется расчет соединений болтом и шпилькой.
- 2. На фА3 вычертить соединения: а (болтом) б (шпилькой) с (двух деталей)
- 

Примечание: размеры соединения «с» - из масштаба задания

Тема 3.1. Общие правила построения чертежей. Чертеж - документ ЕСКД

Изучение ГОСТа 2.305 - 68 «Изображения - виды, сечения, разрезы. Выносной элемент. Условности и упрощения» способствует грамотному выполнению графических работ.

Упражнение 7. Схема расположения основных видов

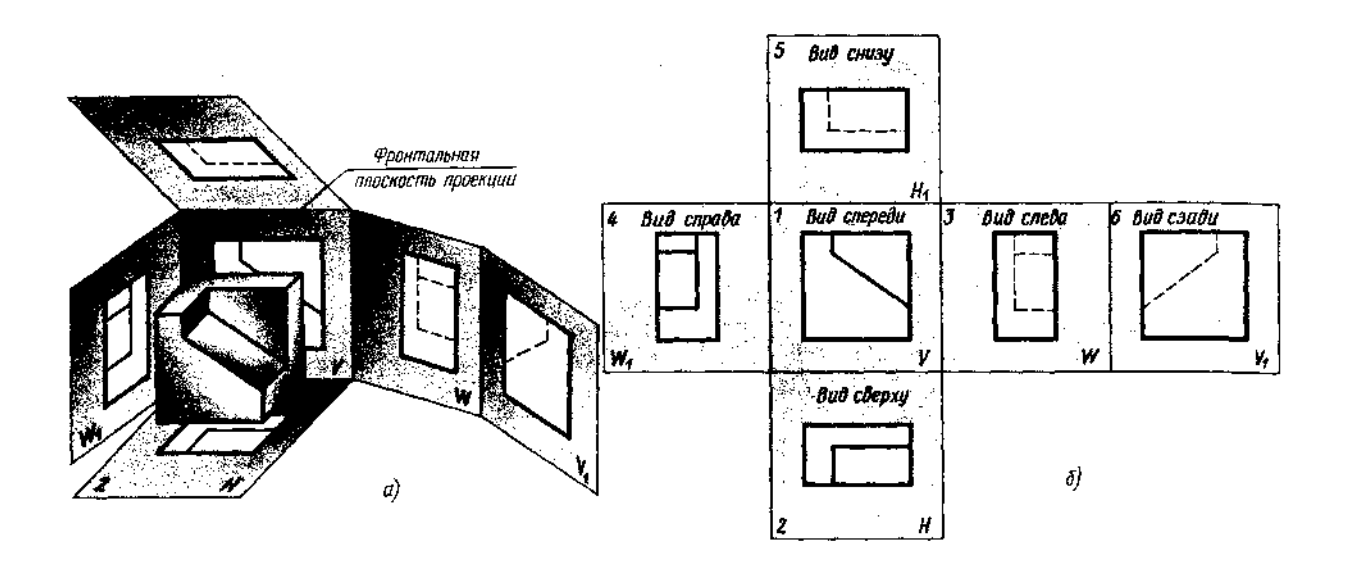

Работа выполняется по индивидуальному заданию:

- по аксонометрическому изображению детали составить схему расположения основных видов

![](_page_36_Figure_1.jpeg)

Начертить главный вид вала, взяв направление взгляда по стрелке А. Выполнить 3 сечения

# **Задание 5. «Сечение вала»**

# *Вариант 1*

По заданному аксонометрическому изображению построить чертеж;

![](_page_37_Figure_3.jpeg)

Образец задания

# **Задание 6. Разрезы**

В соответствии с заданием на фА3 выполнить:

- 1. Совмещение вида и разреза
- 2. Разрез наклонный
- 3. Разрез ступенчатый
- 4. Разрез ломаный

![](_page_38_Figure_6.jpeg)

**Тема 4.3. Соединения разъемные. Соединения резьбой**

Графическое задание 7. Соединения болтом, шпилькой, двух деталей

Пример выполнения задания

![](_page_39_Figure_0.jpeg)

Порядок выполнения работы:

- 1. По исходным данным варианта выполняется расчет соединений болтом и шпилькой.
- 2. На фА3 вычертить соединения: а (болтом) б (шпилькой) с (двух деталей)

Примечание: размеры соединения «с» - из масштаба задания

Тема 3.1. Общие правила построения чертежей. Чертеж - документ ЕСКД

Изучение ГОСТа 2.305 - 68 «Изображения - виды, сечения, разрезы. Выносной элемент. Условности и упрощения» способствует грамотному выполнению графических работ.

Упражнение 7. Схема расположения основных видов

![](_page_40_Figure_0.jpeg)

Работа выполняется по индивидуальному заданию:

- по аксонометрическому изображению детали составить схему расположения основных видов

![](_page_41_Figure_1.jpeg)

Начертить главный вид вала, взяв направление взгляда по стрелке А. Выполнить 3 сечения

# **Задание 5. «Сечение вала»**

# *Вариант 1*

По заданному аксонометрическому изображению построить чертеж;

![](_page_42_Figure_3.jpeg)

Образец задания

# **Задание 6. Разрезы**

В соответствии с заданием на фА3 выполнить:

- 1. Совмещение вида и разреза
- 2. Разрез наклонный
- 3. Разрез ступенчатый
- 4. Разрез ломаный

![](_page_43_Figure_6.jpeg)

**Тема 4.3. Соединения разъемные. Соединения резьбой**

Графическое задание 7. Соединения болтом, шпилькой, двух деталей

Пример выполнения задания

![](_page_44_Figure_0.jpeg)

Порядок выполнения работы:

- 1. По исходным данным варианта выполняется расчет соединений болтом и шпилькой.
- 2. На фА3 вычертить соединения:
	- а (болтом)
	- б (шпилькой)
	- с (двух деталей)

Примечание: размеры соединения «с» - из масштаба задания

# **Тема. Передачи и их элементы**

Упражнение 9. «Эскиз зубчатого колеса»

Работа выполняется по индивидуальному заданию

Порядок выполнения: 1. Изображение - смотри образец.

- 2. Замер диаметра De, определение числа зубьев Z.
- 3. По формуле De=m(Z+2) определить модуль зацепления «т» и округлить до стандартного значения (см. таблицу модулей) d=m\*Z 0 делит. окр
- 4. Остальные размеры получить непосредственным замером зубчатого колеса.

![](_page_45_Picture_3.jpeg)

![](_page_45_Figure_4.jpeg)

**Задание 8. «Передача цилиндрическая»**

Работа выполняется по индивидуальному заданию в соответствии варианту.

Порядок выполнения:

1. Расчет передачи (см. задание)

- 2. Выполнение зацепления (см. чертеж «*а*»)
- 3. Контур соединяемых колес
- 4. Подбор шпонок
- 5. Нанесение размеров (см. чертеж «*б*»)

![](_page_46_Figure_4.jpeg)

*а, б -* пример поэтапного выполнения задания

## **Тема 4.6. Чертеж общего вида. Сборочный чертеж**

## **Графическая работа № 9**

Графическая работа № 9 включает задания по выполнению эскизов деталей, входящих в сборочный узел.

Образец задания для выполнения графической работы № 9 приведен на стр. 285-289 учебника «Инженерная графика» третье изд., Москва «Машиностроение» 2002 г., автор С.К. Боголюбов.

Выполнение работы 9 предполагает самостоятельное изучение правил и требований к оформлению эскизов, последовательность выполнения деталей с натуры.

Заключается в выполнении сборочного чертежа по эскизам (задание 9); нанесению позиций и размеров; выполнению спецификации к сборочному чертежу в соответствии с ГОСТ 2.106-96.

Пример выполнения графической работы № 10

![](_page_48_Figure_3.jpeg)

## **Тема 4.7. Чтение сборочных чертежей**

Графическая работа 11

Предполагает два этапа ее выполнения:

1. Прочтение чертежа:

- выяснение формы, назначения, взаимодействующих деталей, входящих в сборочную единицу

- выяснения взаимного расположения деталей, способы их соединения

- установления назначения, устройства и принципа действия изделия

- по номерам позиций и спецификации найти изображение каждой детали.

2. Выполнение деталирования сборочного чертежа (выполнение эскизов деталей, входящих в узел). Эскизы деталей, входящих в сборочный узел, выполняются по заданию преподавателя, который указывает, какие именно детали узла следует вычертить.

Детали на эскизах следует выполнять с наименьшим количеством видов, но их должно быть достаточно для определения формы и размеров детали. Для определения размеров деталей необходимо выяснить истинный масштаб чертежа и произвести необходимые расчеты. По окончании эскиза детали следует проставить ее размеры.

Пример задания для выполнения

## **5. МЕТОДИЧЕСКИЕ МАТЕРИАЛЫ, ОПРЕДЕЛЯЮЩИЕ ПРОЦЕДУРУ ОЦЕНИВАНИЯ. КРИТЕРИИ ОЦЕНКИ ОБРАЗОВАТЕЛЬНЫХ ДОСТИЖЕНИЙ.**

1. Устный ответ.

«Отлично», если студент:

 полно раскрыл содержание материала в объеме, предусмотренном программой и учебником;

 изложил материал грамотным языком в определенной логической последовательности, точно используя математическую терминологию и символику;

 правильно написал формулу уравнения реакции, сопутствующие ответу;

 показал умение иллюстрировать теоретические положения конкретными примерами, применять их в новой ситуации при выполнении практического задания;

 продемонстрировал усвоение ранее изученных сопутствующих вопросов, сформированность и устойчивость, используемых при отработке, умений и навыков;

отвечал самостоятельно без наводящих вопросов преподавателя.

Возможны одна - две неточности при освещении второстепенных вопросов или в выкладках, которые студент легко исправил по замечанию преподавателя.

«Хорошо», если он удовлетворяет в основном требованиям на оценку «5», но при этом имеет один из недостатков:

 в изложении допущены небольшие пробелы, не исказившие химических понятий содержание ответа;

 допущены один - два недочета при освещении основного содержания ответа, исправленные по замечанию преподавателя;

 допущены ошибка или более двух недочетов при освещении второстепенных вопросов или в выкладках, легко исправленные по замечанию преподавателя.

«Удовлетворительно» ставится в следующих случаях:

 неполно или непоследовательно раскрыто содержание материала, но показано общее понимание вопроса и продемонстрированы умения, достаточные для дальнейшего усвоения программного материала;

 имелись затруднения или допущены ошибки в определении понятий, исправленные после нескольких наводящих вопросов преподавателя;

 обучаемый не справился с применением теории в новой ситуации при выполнении практического задания, но выполнил задания обязательного уровня сложности по данной теме.

«Неудовлетворительно» ставится в следующих случаях:

не раскрыто основное содержание учебного материала;

 обнаружено незнание или непонимание учеником большей или наиболее важной части учебного материала;

 допущены ошибки в определении понятий, при использовании химической терминологии в формулах, уравнениях реакций, расстановки коэффициентов, которые не исправлены после нескольких наводящих вопросов преподавателя.

2. Письменный ответ

«Отлично» ставится, если:

работа выполнена полностью;

 в логических рассуждениях и обосновании решения нет пробелов и ошибок;

 в решении нет химических ошибок (возможна одна неточность, описка, не являющаяся следствием незнания или непонимания учебного материала).

«Хорошо» ставится, если:

 работа выполнена полностью, но обоснования шагов решения недостаточны (если умение обосновывать рассуждения не являлось специальным объектом проверки);

 допущена одна ошибка или два-три недочета в уравнениях реакций, формулах, определениях (если эти виды работы не являлись специальным объектом проверки).

«Удовлетворительно» ставится, если:

 допущены более одной ошибки или более двух-трех недочетов в формулах, определениях, но обучаемый владеет обязательными умениями по проверяемой теме.

«Неудовлетворительно» ставится, если:

 допущены существенные ошибки, показавшие, что студент не владеет обязательными умениями по данной теме в полной мере.

## **Критерии оценивания качества выполнения индивидуальных заданий и практических работ.**

В результате контроля и оценки индивидуальных заданий и практических работ осуществляется комплексная проверка профессиональных и общих компетенций, а также знаний и умений студента по дисциплине.

При выполнении студентом индивидуальных заданий и практических работ

Отметка «5» ставится, если

Работа выполнена в полном объеме с соблюдением необходимой последовательности. Студенты работают полностью самостоятельно: подбирают необходимые для выполнения предлагаемых работ источники знаний, показывают необходимые для проведения работы теоретические знания, практические умения и навыки. Работа оформляется аккуратно, в наиболее оптимальной для фиксации результатов форме.

Отметка «4» ставится, если

Работа выполнена студентами в полном объеме и самостоятельно. Допускаются отклонения от необходимой последовательности выполнения, не влияющие на правильность конечного результата. Студент использует, указанные преподавателем источники знаний. Работа показывает знание студентом основного теоретического материала и овладение умениями, необходимыми для самостоятельного выполнения работы. Могут быть неточности и небрежность в оформлении результатов работы.

Отметка «3» ставится, если

Работа выполняется и оформляется студентом при помощи преподавателя или хорошо подготовленных и уже выполнивших на «отлично» данную работу студентов. На выполнение работы затрачивается много времени. Студент показывает знания теоретического материала, но испытывает затруднение при самостоятельной работе с источниками знаний или приборами.

Отметка «2» ставится, если

Результаты, полученные студентом, не позволяют сделать правильных выводов и полностью расходятся с поставленной целью. Показывается плохое знание теоретического материала и отсутствие необходимых умений. Руководство и помощь со стороны преподавателя оказываются неэффективны в связи плохой подготовкой студента.

Отметка «1» ставится, если

Работа не выполнена, у студента отсутствуют необходимые для проведения работы теоретические знания, практические умения и навыки.

Примечание – преподаватель имеет право поставить студенту оценку выше той, которая предусмотрена нормами, если им работа выполнена в оригинальном варианте. Оценки с анализом работ доводятся до сведения студентов, как правило, на последующем уроке; предусматривается работа над ошибками и устранение пробелов в знаниях и умениях студентов.

#### **Критерии оценки выполнения заданий в тестовой форме:**

"5" (отлично) – 90-100% правильных ответов;

"4" (хорошо) – 80-89% правильных ответов;

"3" (удовлетворительно) – 70-79% правильных ответов;

"2" (неудовлетворительно) –  $69\%$  и менее правильных ответов.

#### **Критерии оценивания ответа на дифференцированном зачете.**

Дифференцированный зачёт (Зачет) проводится в письменной форме по билетам, которые содержат 5 вопросов (два теоретических, три практических).

#### **Оценка теоретических знаний**

**Оценка «5»:** ответ полный и правильный на основании изученных теорий; материал изложен в определенной логической последовательности, литературным языком; ответ самостоятельный. Допускается о дна-две несущественные ошибки, которые учащий самостоятельно исправляет в ходе ответа.

**Оценка «4»:** ответ полный и правильный на основании изученных теорий; материал изложен в определенной логистической последовательности, при этом допущены две-три несущественные ошибки, исправленные по требованию учителя.

**Оценка «3»:** ответ полный, учащийся владеет материалом текущей темы и пройденного материала, но при этом допущена существенная ошибка или ответ неполный, несвязный.

**Оценка** «2»: при ответе обнаружено непонимание учащимся основного содержания учебного материала или допущены существенные ошибки, которые учащийся не может исправить при наводящих вопросов учителя.

**Оценка умений решать расчетные задачи**

**Отметка** «5»: в логистическом рассуждении и решении нет ошибок, задача решена рациональным способом.

**Отметка «4»:** в логическом рассуждении и решение нет существенных ошибок, но задача решена нерациональным способом, или допущено не более двух несущественных ошибок.

**Отметка «3»:** в логическом рассуждении нет существенных ошибок, но допущена существенная ошибка в математических расчетах.

**Отметка «2»:** имеется существенные ошибки в логистическом рассуждении и в решении.

#### **6. Перечень материалов, оборудования**

# **и информационных источников, используемых в аттестации.**

## **6.1. Материально-техническое обеспечение**

Оборудование учебного кабинета:

- стол преподавателя, кресло для преподавателя;
- столы и стулья по количеству рабочих мест обучающихся;
- плакаты;

маркерная доска.

Технические средства обучения:

мультимедиа проектор с экраном;

устройства вывода звуковой информации: звуковые колонки.

#### **6.2. Информационное обеспечение обучения**

Перечень рекомендуемых учебных изданий, Интернет-ресурсов, дополнительной литературы

## **5. МЕТОДИЧЕСКИЕ МАТЕРИАЛЫ, ОПРЕДЕЛЯЮЩИЕ ПРОЦЕДУРУ ОЦЕНИВАНИЯ. КРИТЕРИИ ОЦЕНКИ ОБРАЗОВАТЕЛЬНЫХ ДОСТИЖЕНИЙ.**

1. Устный ответ.

«Отлично», если студент:

 полно раскрыл содержание материала в объеме, предусмотренном программой и учебником;

 изложил материал грамотным языком в определенной логической последовательности, точно используя математическую терминологию и символику;

 правильно написал формулу уравнения реакции, сопутствующие ответу;

 показал умение иллюстрировать теоретические положения конкретными примерами, применять их в новой ситуации при выполнении практического задания;

 продемонстрировал усвоение ранее изученных сопутствующих вопросов, сформированность и устойчивость, используемых при отработке, умений и навыков;

отвечал самостоятельно без наводящих вопросов преподавателя.

Возможны одна - две неточности при освещении второстепенных вопросов или в выкладках, которые студент легко исправил по замечанию преподавателя.

«Хорошо», если он удовлетворяет в основном требованиям на оценку «5», но при этом имеет один из недостатков:

 в изложении допущены небольшие пробелы, не исказившие химических понятий содержание ответа;

 допущены один - два недочета при освещении основного содержания ответа, исправленные по замечанию преподавателя;

 допущены ошибка или более двух недочетов при освещении второстепенных вопросов или в выкладках, легко исправленные по замечанию преподавателя.

«Удовлетворительно» ставится в следующих случаях:

 неполно или непоследовательно раскрыто содержание материала, но показано общее понимание вопроса и продемонстрированы умения, достаточные для дальнейшего усвоения программного материала;

 имелись затруднения или допущены ошибки в определении понятий, исправленные после нескольких наводящих вопросов преподавателя;

 обучаемый не справился с применением теории в новой ситуации при выполнении практического задания, но выполнил задания обязательного уровня сложности по данной теме.

«Неудовлетворительно» ставится в следующих случаях:

не раскрыто основное содержание учебного материала;

 обнаружено незнание или непонимание учеником большей или наиболее важной части учебного материала;

 допущены ошибки в определении понятий, при использовании химической терминологии в формулах, уравнениях реакций, расстановки коэффициентов, которые не исправлены после нескольких наводящих вопросов преподавателя.

2. Письменный ответ

«Отлично» ставится, если:

работа выполнена полностью;

 в логических рассуждениях и обосновании решения нет пробелов и ошибок;

 в решении нет химических ошибок (возможна одна неточность, описка, не являющаяся следствием незнания или непонимания учебного материала).

«Хорошо» ставится, если:

 работа выполнена полностью, но обоснования шагов решения недостаточны (если умение обосновывать рассуждения не являлось специальным объектом проверки);

 допущена одна ошибка или два-три недочета в уравнениях реакций, формулах, определениях (если эти виды работы не являлись специальным объектом проверки).

«Удовлетворительно» ставится, если:

 допущены более одной ошибки или более двух-трех недочетов в формулах, определениях, но обучаемый владеет обязательными умениями по проверяемой теме.

«Неудовлетворительно» ставится, если:

 допущены существенные ошибки, показавшие, что студент не владеет обязательными умениями по данной теме в полной мере.

#### **Критерии оценивания качества выполнения индивидуальных заданий и практических работ.**

В результате контроля и оценки индивидуальных заданий и практических работ осуществляется комплексная проверка профессиональных и общих компетенций, а также знаний и умений студента по дисциплине.

При выполнении студентом индивидуальных заданий и практических работ

Отметка «5» ставится, если

Работа выполнена в полном объеме с соблюдением необходимой последовательности. Студенты работают полностью самостоятельно: подбирают необходимые для выполнения предлагаемых работ источники знаний, показывают необходимые для проведения работы теоретические знания, практические умения и навыки. Работа оформляется аккуратно, в наиболее оптимальной для фиксации результатов форме.

Отметка «4» ставится, если

Работа выполнена студентами в полном объеме и самостоятельно. Допускаются отклонения от необходимой последовательности выполнения, не влияющие на правильность конечного результата. Студент использует, указанные преподавателем источники знаний. Работа показывает знание студентом основного теоретического материала и овладение умениями, необходимыми для самостоятельного выполнения работы. Могут быть неточности и небрежность в оформлении результатов работы.

Отметка «3» ставится, если

Работа выполняется и оформляется студентом при помощи преподавателя или хорошо подготовленных и уже выполнивших на «отлично» данную работу студентов. На выполнение работы затрачивается много времени. Студент показывает знания теоретического материала, но испытывает затруднение при самостоятельной работе с источниками знаний или приборами.

Отметка «2» ставится, если

Результаты, полученные студентом, не позволяют сделать правильных выводов и полностью расходятся с поставленной целью. Показывается плохое знание теоретического материала и отсутствие необходимых умений. Руководство и помощь со стороны преподавателя оказываются неэффективны в связи плохой подготовкой студента.

Отметка «1» ставится, если

Работа не выполнена, у студента отсутствуют необходимые для проведения работы теоретические знания, практические умения и навыки.

Примечание – преподаватель имеет право поставить студенту оценку выше той, которая предусмотрена нормами, если им работа выполнена в оригинальном варианте. Оценки с анализом работ доводятся до сведения студентов, как правило, на последующем уроке; предусматривается работа над ошибками и устранение пробелов в знаниях и умениях студентов.

#### **Критерии оценки выполнения заданий в тестовой форме:**

"5" (отлично) – 90-100% правильных ответов;

"4" (хорошо) – 80-89% правильных ответов;

"3" (удовлетворительно) – 70-79% правильных ответов;

"2" (неудовлетворительно) – 69% и менее правильных ответов.

#### **Критерии оценивания ответа на дифференцированном зачете.**

Дифференцированный зачёт (Зачет) проводится в письменной форме по билетам, которые содержат 5 вопросов (два теоретических, три практических).

#### **Оценка теоретических знаний**

**Оценка «5»:** ответ полный и правильный на основании изученных теорий; материал изложен в определенной логической последовательности, литературным языком; ответ самостоятельный. Допускается о дна-две несущественные ошибки, которые учащий самостоятельно исправляет в ходе ответа.

**Оценка «4»:** ответ полный и правильный на основании изученных теорий; материал изложен в определенной логистической последовательности, при этом допущены две-три несущественные ошибки, исправленные по требованию учителя.

**Оценка «3»:** ответ полный, учащийся владеет материалом текущей темы и пройденного материала, но при этом допущена существенная ошибка или ответ неполный, несвязный.

**Оценка** «2»: при ответе обнаружено непонимание учащимся основного содержания учебного материала или допущены существенные ошибки, которые учащийся не может исправить при наводящих вопросов учителя.

#### **Оценка умений решать расчетные задачи**

**Отметка** «5»: в логистическом рассуждении и решении нет ошибок, задача решена рациональным способом.

**Отметка «4»:** в логическом рассуждении и решение нет существенных ошибок, но задача решена нерациональным способом, или допущено не более двух несущественных ошибок.

**Отметка «3»:** в логическом рассуждении нет существенных ошибок, но допущена существенная ошибка в математических расчетах.

**Отметка «2»:** имеется существенные ошибки в логистическом рассуждении и в решении.

#### **6. Перечень материалов, оборудования**

## **и информационных источников, используемых в аттестации.**

#### **6.1. Материально-техническое обеспечение**

Оборудование учебного кабинета «Инженерная графика»:

– посадочные места по числу обучающихся,

– рабочее место преподавателя,

– доска,

– учебно-методическое обеспечение по дисциплине «Инженерная графика»: справочная и техническая литература, методические указания; учебные пособия,

– материальное обеспечение по учебной дисциплине «Инженерная графика»: наборы моделей, сборочных единиц, комплект плакатов, стандартов, учебные стенды.

Технические средства обучения:

мультимедиа проектор с экраном;

устройства вывода звуковой информации: звуковые колонки.

#### **6.2. Информационное обеспечение обучения**

Основные источники:

1. Вышнепольский И.С., Вышнепольская В.И. Черчение ля техникумов. Учебник для учебных заведений начального и среднего профессионального образования – М.: АСТ Астрель, 2002

2. Боголюбов С.К., Воинов А.В. «Инженерная графика» - М.: Машиностроение, 2006

3. Миронов Б.Т «Сборник заданий по инженерной графике с примерами выполнения чертежей на компьютере» - М.: Высшая школа, 2003

4. Чепматев А.А., Осипов В.К. Справочник по машиностроительному

черчению